## Министерство сельского хозяйства РФ ФГОУ ВПО «Брянская государственная сельскохозяйственная академия».

Кафедра систем энергообеспечения

Прыгов Н.М., Маркарянц Л.М., Широбокова О.Е.

# Электротехника и электроника

Методическое пособие

для выполнения контрольной работы студентами инженерно-технологического факультета очной и заочной формы обучения.

Брянск 2011г.

УДК 621.3 (075.5) ББК 31.21.

Электротехника и электроника. Методическое пособие для выполнения контрольной работы студентами инженерно-технологического факультета всех форм обучения. Брянск: БГСХА, 2011,

Рецензенты:

Рекомендовано к изданию методической комиссией факультета энергетики и природопользования БГСХА, протокол № \_\_\_\_\_ от \_\_\_\_\_\_\_\_\_\_\_ 2011 года.

> @ Брянская ГСХА, 2011 @ Прыгов Н.М., 2011 @ Маркарянц Л.М., 2011 @ Широбокова О.Е., 2011

#### Введение

В настоящее время невозможно выполнять или решать элементарные практические задачи без основ электротехники и электроники. Знание основ электротехники необходимы даже не специалисту, к примеру, с точки зрения электробезопасности при пользовании электрооборудованием в быту и на производстве.

Многие трудности, встречающиеся при изучении электротехнических и электронных устройств, в большинстве случаев возникают из-за недостаточного знания основ теории электротехники и электроники.

Контрольная работа по дисциплине «Электротехника и электроника» для студентов механических специальностей является самостоятельной домашней работой, направленная на углубленное изучение курса электротехники.

Целью работы является закрепление полученных в процессе самостоятельного обучения теоретических знаний, приобретение практических навыков расчета и анализа электрических цепей, машин и аппаратов.

1.Цель и задачи курса

Целью курса «Электротехника и электроника» является теоретическая и практическая подготовка будущих инженеров-механиков в области электротехники и электроники.

В результате изучения дисциплины студенты должны знать:

- основные законы электротехники;

- методы анализа электрических цепей постоянного и переменного тока;

- конструкции, характеристики и области применения основных электрических и электронных устройств;

- условные практические изображения элементов электрических цепей;

- единицы измерения электрических и магнитных величин;

- электрическую терминологию и символику.

Уметь:

- читать электрические схемы;

- измерять электрические и неэлектрические величины;

- анализировать работу электрических и электронных устройств;

- включать электроизмерительные приборы в электрическую цепь;

- обеспечивать эффективную и безопасную работу обслуживающего персонала.

Знание электротехники необходимо будущим инженерам-механикам при изучении дисциплин: электрооборудование и средства автоматизации сельскохозяйственной техники; механизация производства и технологии переработки продуктов животноводства, тракторы и автомобили и других дисциплин.

Курс электротехника базируется на дисциплинах физики и высшей математики.

2. Задания и указания для контрольной работы

2.1 Указания к выполнению контрольной работы.

Контрольная работа по электротехнике и электронике содержит пять задач:

- 1. Расчет и анализ электрических цепей постоянного тока;
- 2. Расчет и анализ электрических цепей однофазного синусоидального тока;
- 3. Расчет и анализ трехфазных цепей синусоидального тока;
- 4. Расчет и анализ однофазных трансформаторов;
- 5. Расчет и анализ работы асинхронных электродвигателей.

Прежде чем приступить к выполнению контрольной работы, необходимо соблюдать следующие требования.

а) Изучить соответствующие разделы курса и разобраться в решении типовых задач, приведенных в учебных пособиях [1,4,6,7,14,15,21]. Анализируя задачи, особое внимание следует обратить на последовательность и способ ее решения.

б) Решить самостоятельно по каждой теме не менее двух задач из сборника.

в) Решение контрольной работы должно сопровождаться краткими, но четкими пояснениями (указать законы, на основании которых составлены уравнения, раскрыть смысл преобразований в схемах и формулах, последовательность действий, прокомментировать полученные результаты).

г) Формулы, текст и числовые выражения должны быть написаны чернилами четко и аккуратно на листах формата А4 с полями: слева- 20мм, справа, сверху и снизу – 5 мм.

д) Все единицы измерения должны соответствовать Международной системе единиц (СИ).

е) Электрические схемы должны быть вычерчены согласно установленным правилам (ЕСКД и ГОСТ 2.702-75; ГОСТ 2,705-70; ГОСТ 2.722-68; ГОСТ 2. 723-74; ГОСТ 2.728-74; ГОСТ 2..730-73; ГОСТ 2.710-81).

з) Графики и векторные диаграммы должны быть вычерчены в масштабе на миллиметровой бумаге. На координатных осях должны быть приведены шкалы, а при построении векторных диаграмм указан масштаб для тока и напряжения, а также других величин.

ж) Студент должен выполнять работу по своему варианту. Номер варианта определяется последними двумя цифрами номера его зачетной книжки. Если номер зачетной книжки больше 50, то необходимо из двух последних цифр вычесть 50 и получите свой вариант. Например, номер зачетной книжки 05259, то соответственно ваш вариант 9.

Выполненная контрольная работа сдается на кафедру, регистрируется и проверяется преподавателем. Проверенная контрольная работа защищается студентом на кафедре.

и) В конце работы следует указать используемую литературу, а также поставить свою подпись и дату.

2.2 Задание для выполнения контрольной работы

Контрольная работа для студентов инженерных специальностей включает пять задач для различных разделов курса «Электротехника и электроника».

Задача 1 Расчет цепей постоянного тока.

Для электрической схемы своего варианта (рис 1.1-1.24) по заданным в таблице 1 сопротивлениям  $R_{k}$  и ЭДС  $E_{k}$  выполнить:

- Определить токи в ветвях расчетной схемы, используя первый и второй законы Кирхгофа.

- Найти токи в ветвях, пользуясь методом контурных токов;

- Проверить правильность найденных токов методом узлового напряжения;

- Составить энергетический баланс мощностей;

- Определить показания приборов (вольтметра и ваттметра);

- Построить потенциальную диаграмму для внешнего контура расчетной схемы.

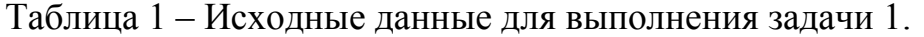

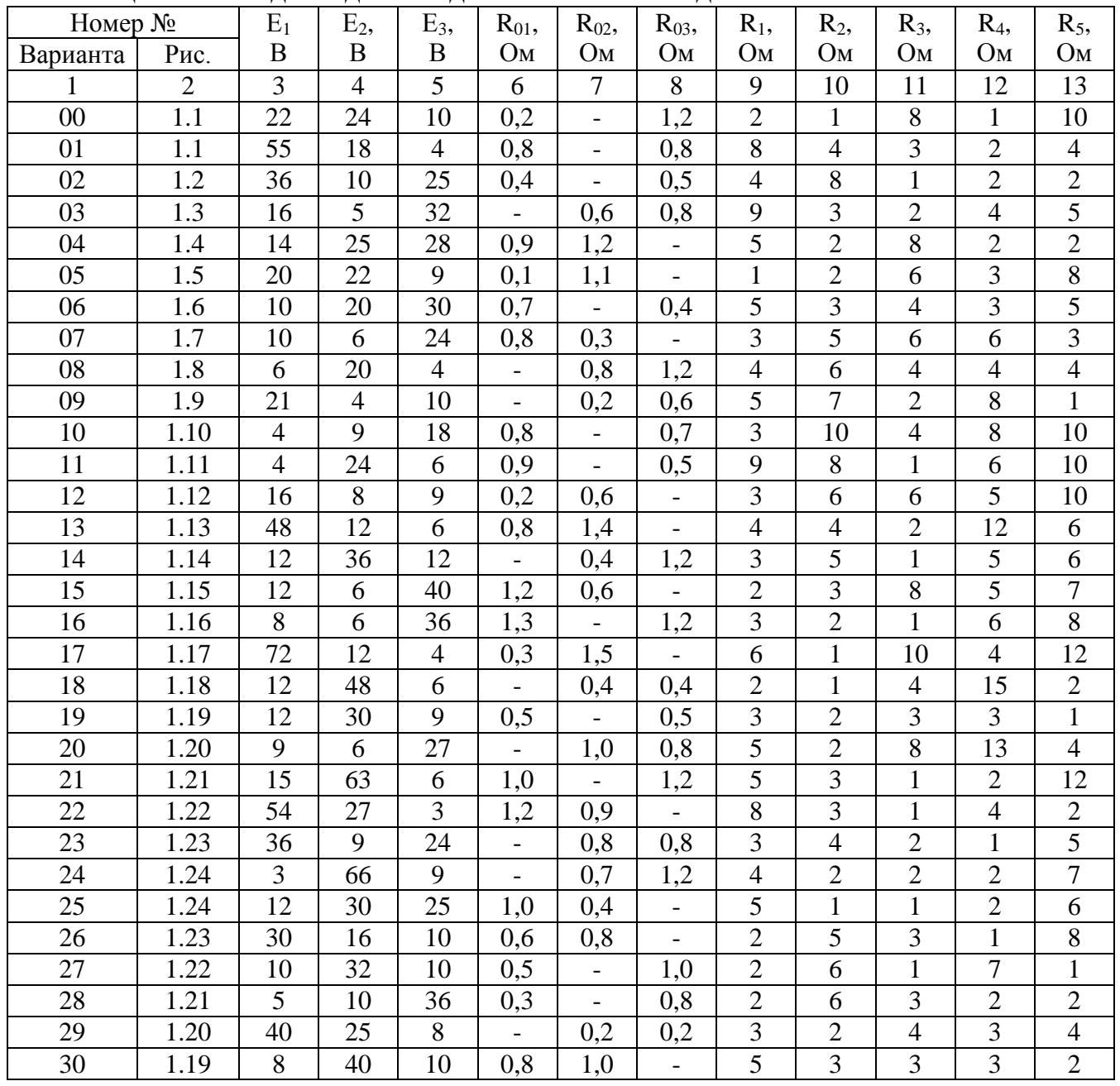

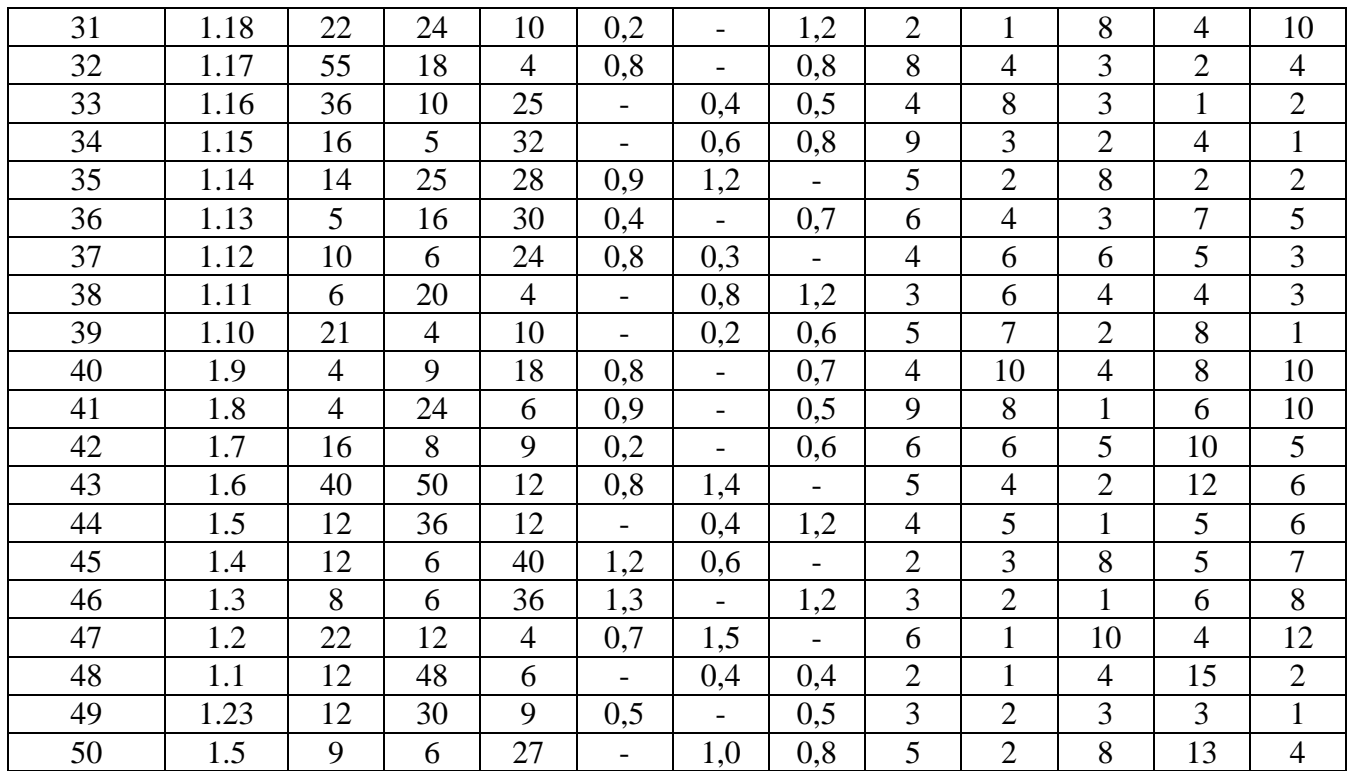

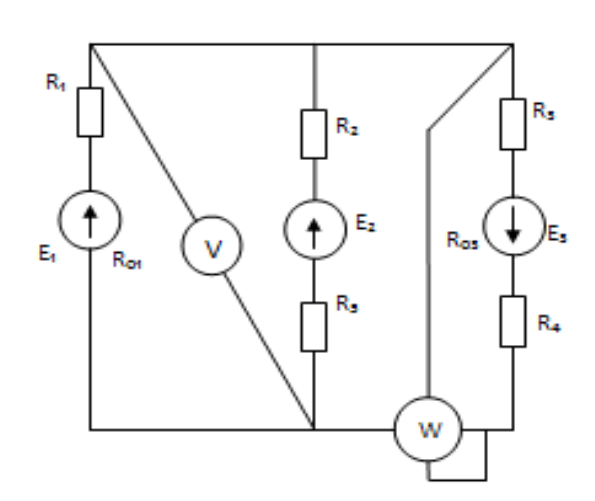

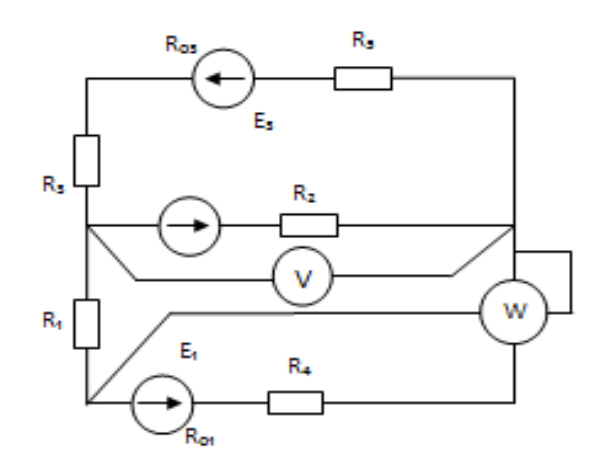

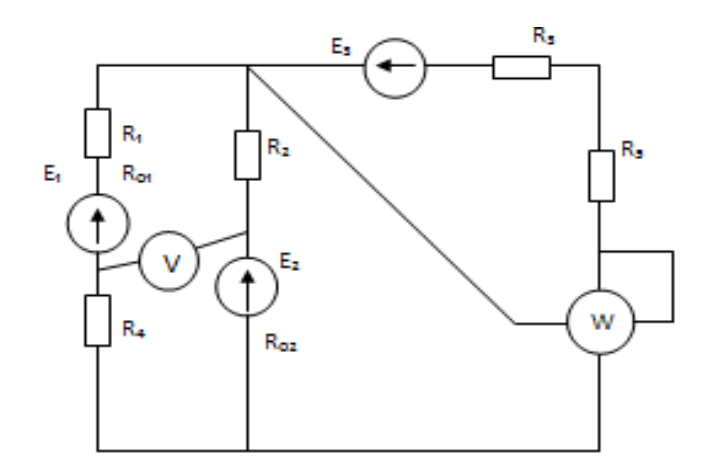

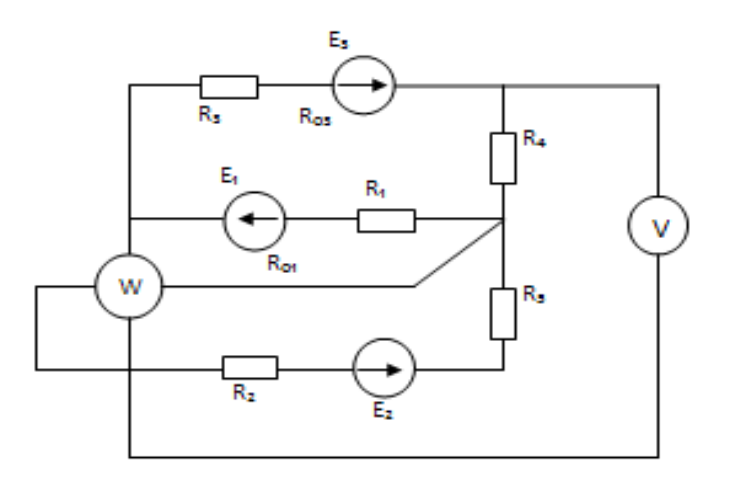

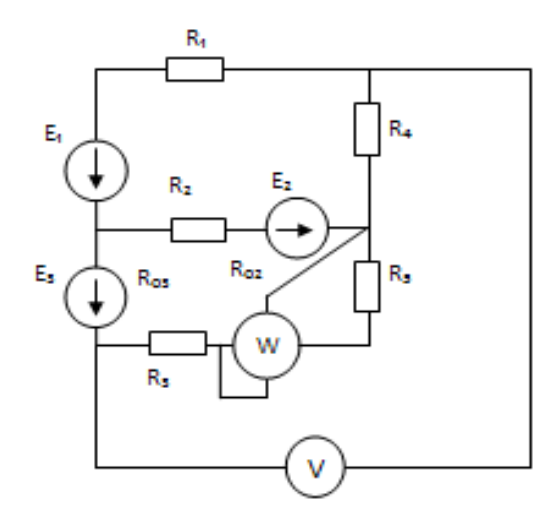

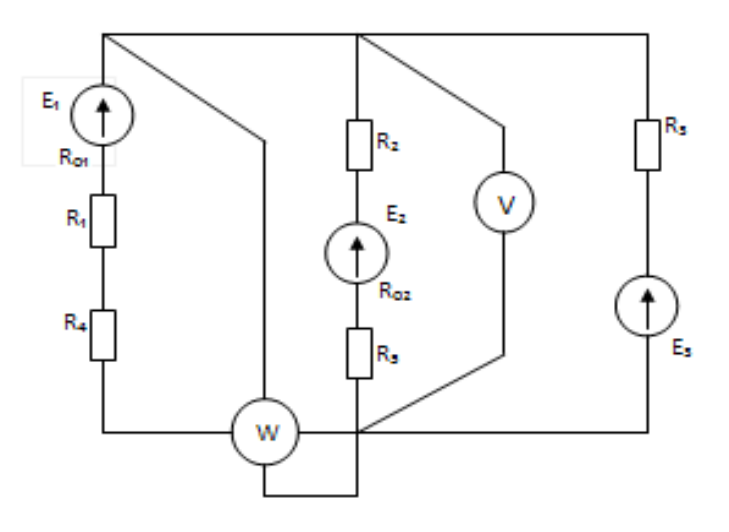

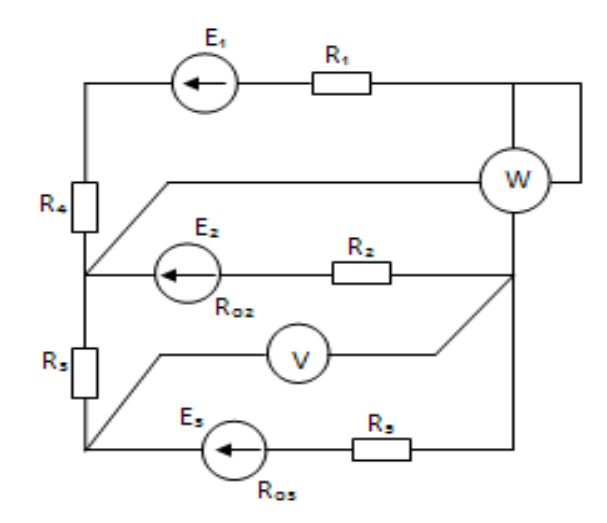

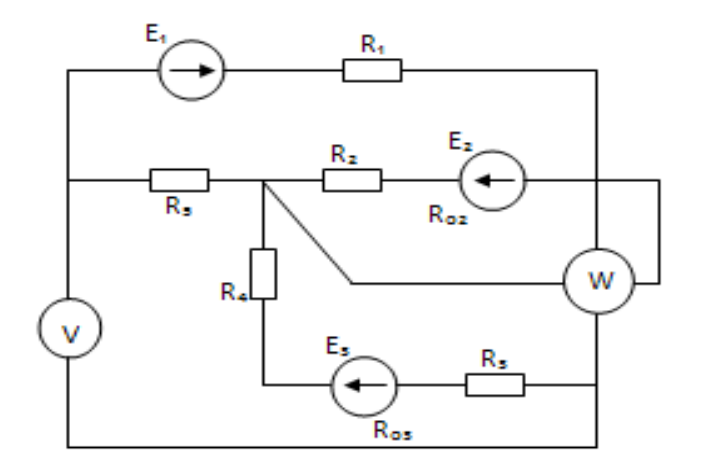

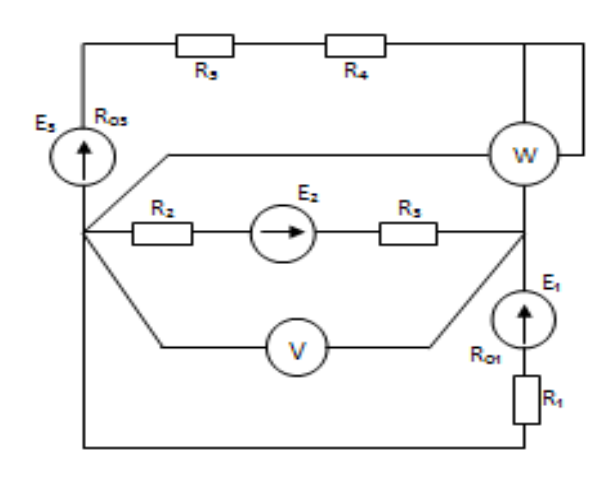

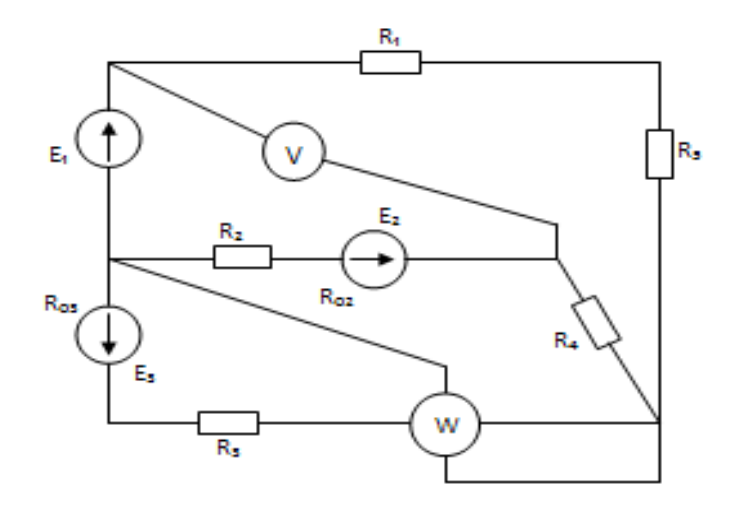

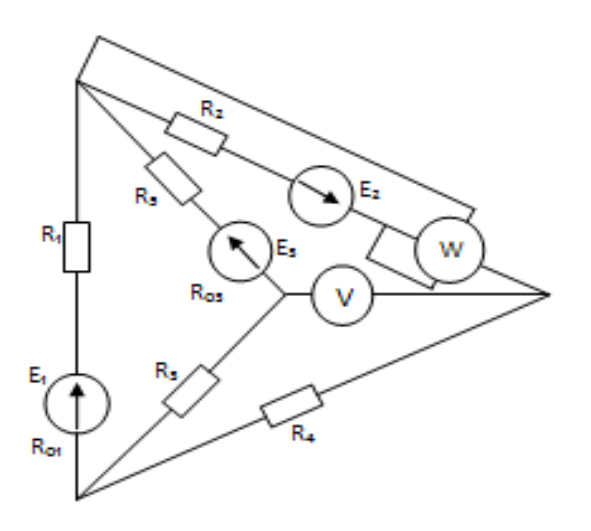

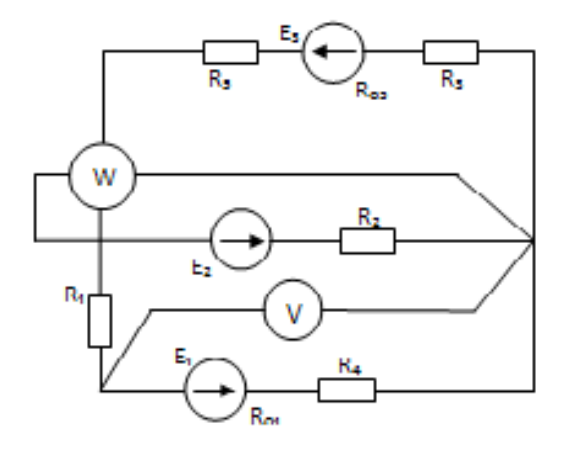

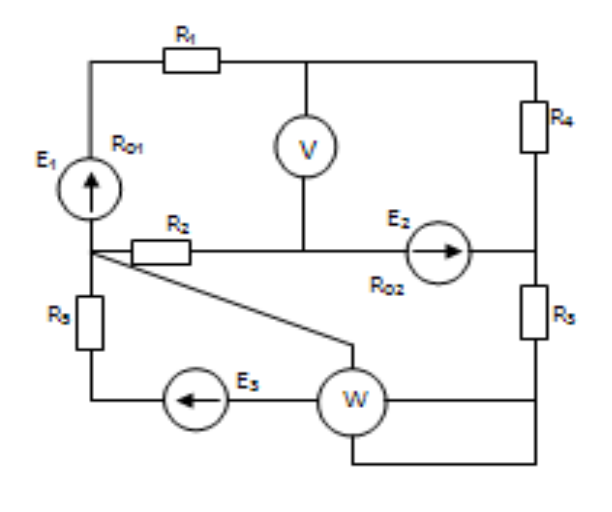

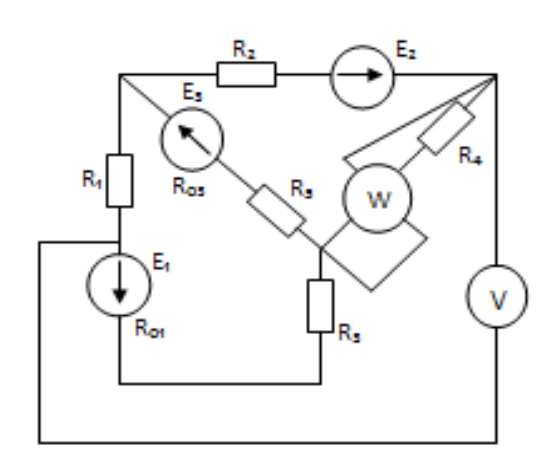

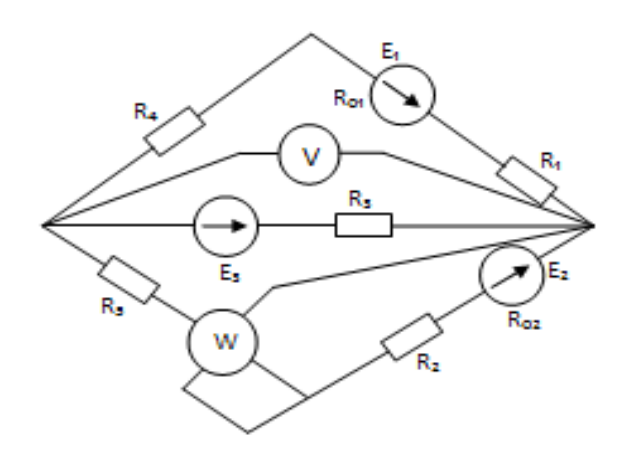

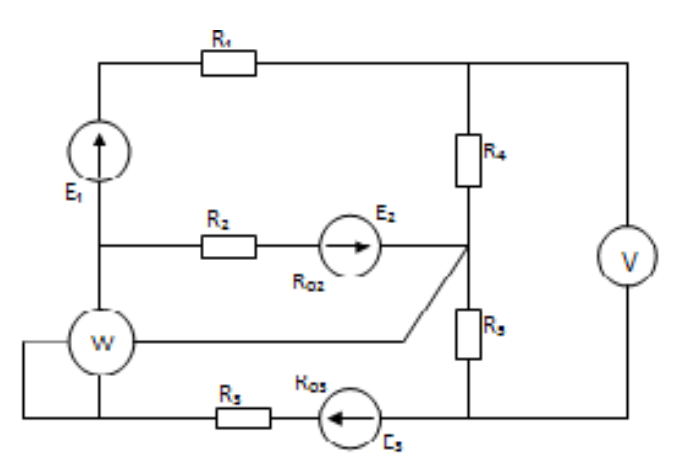

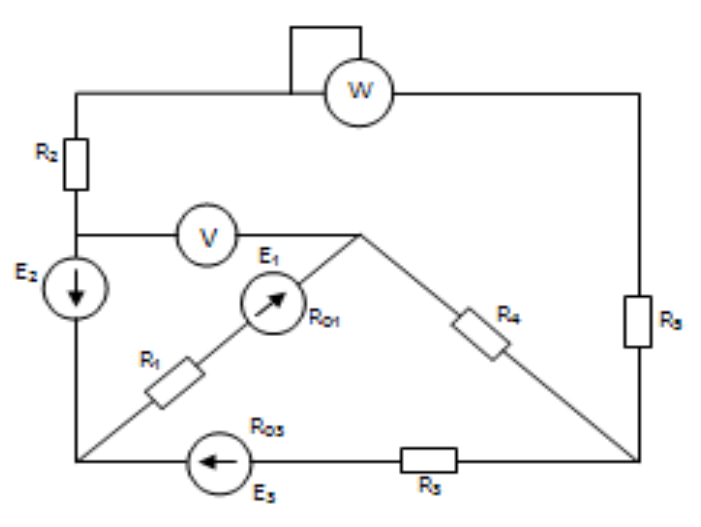

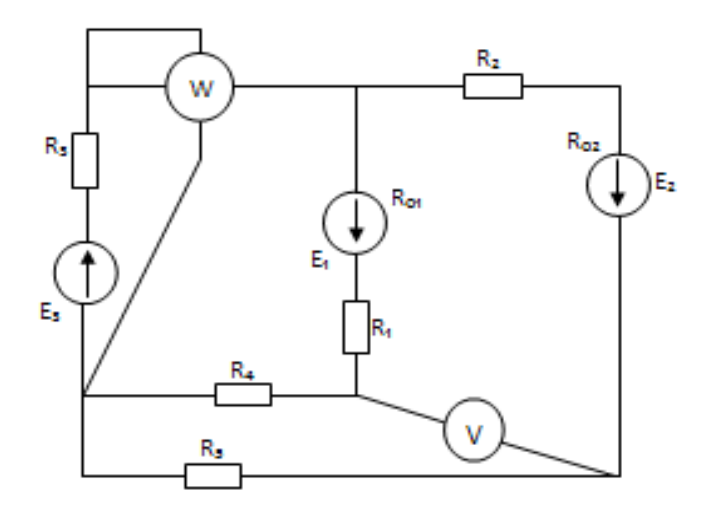

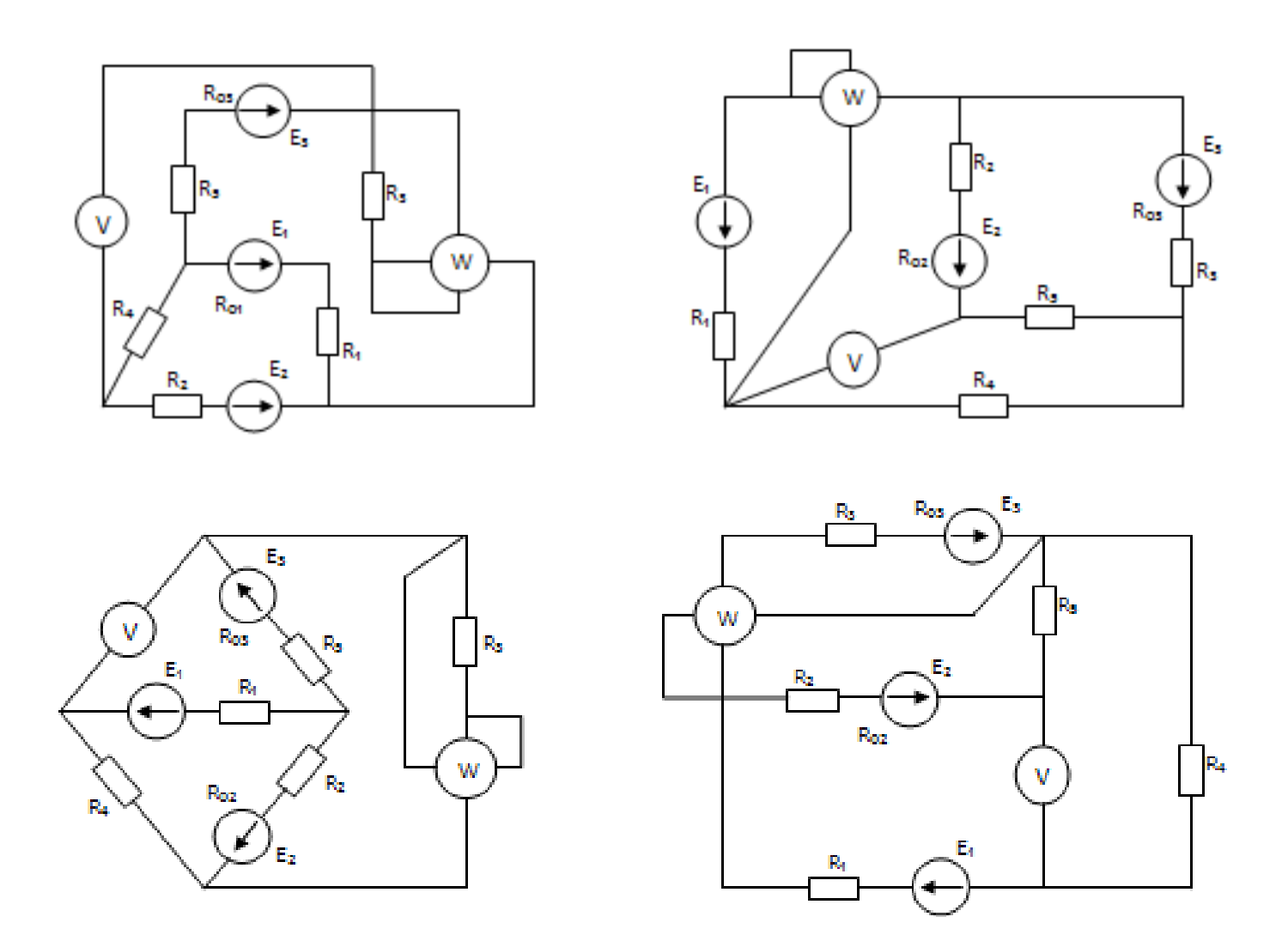

## Задача 2 Расчет электрических цепей однофазных синусоидальных токов

Рассчитать электрическую цепь при синусоидальных токах частотой 50Гц (рисунок 2). Составить баланс мощностей. Построить векторную диаграмму токов и напряжений, диаграмму по внешнему контуру.

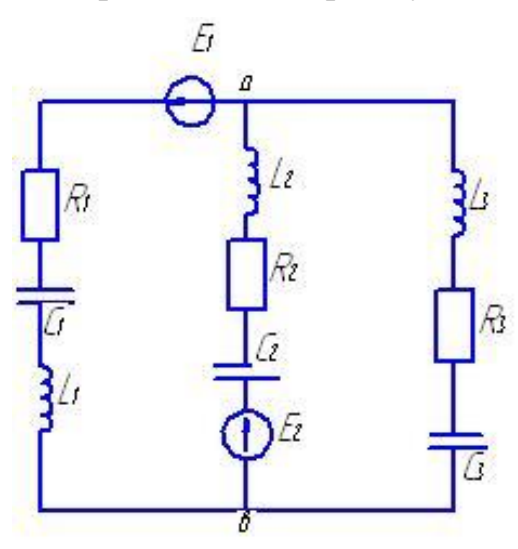

Рисунок 2- Электрическая цепь

Исходные данные для выполнения этой задачи, согласно своего варианта приведены в таблице 2.

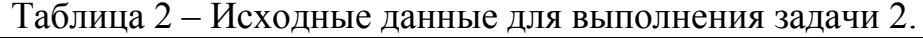

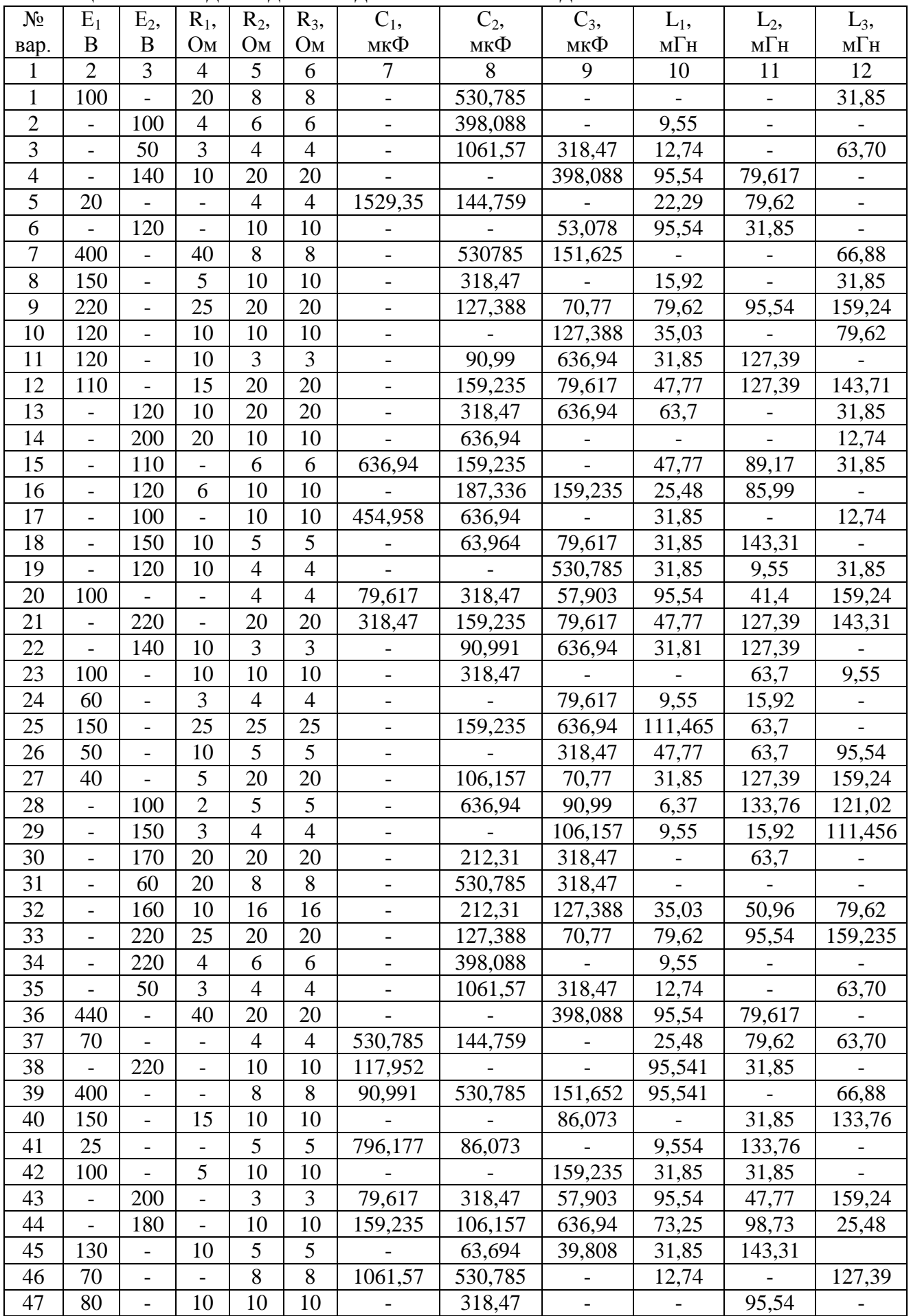

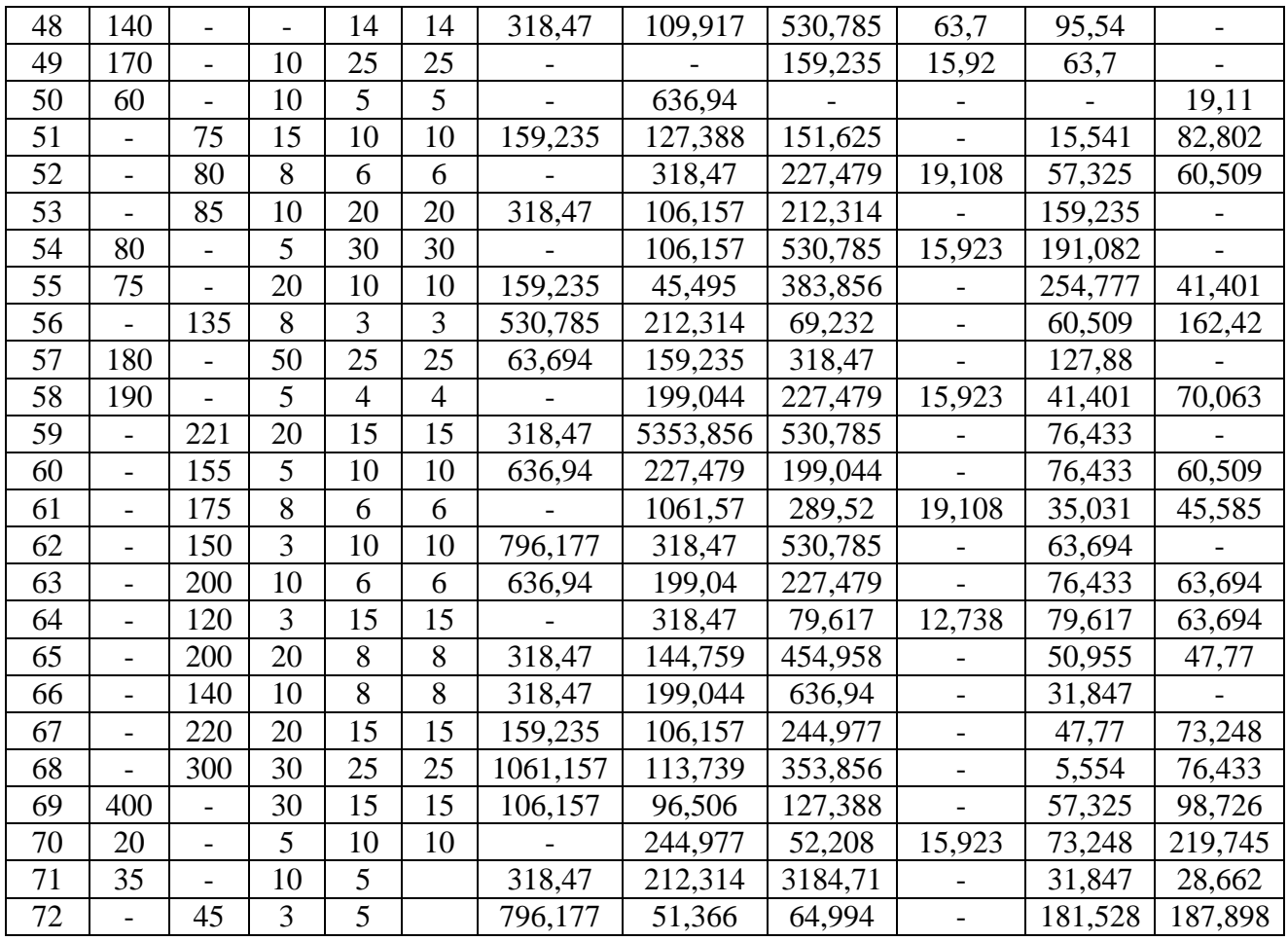

Задача 3 Расчет и анализ трехфазных цепей синусоидального тока Задача 3а

Для приемника электроэнергии, соединенного по схеме «звезда» с нулевым проводом (рисунок 3.1) известно:  $Z_a$ , Ом;

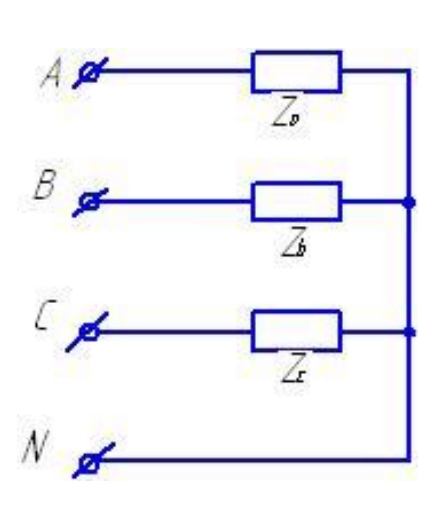

Zв, Ом; Zс , Ом; U, В.

#### Рисунок 3.1

Требуется найти:

- 1. Фазные и линейные токи приемника;
- 2. Активную, реактивную и полную мощности приемника;
- 3. Коэффициент мощности приемника;

4. Рассчитать перечисленные величины приемника при обрыве фа-

зы\_\_\_\_\_;

5. Рассчитать перечисленные величины приемника при коротком замыкании фазы\_\_\_\_ и отсутствии нулевого провода.

6. Построить векторные диаграммы токов и напряжений для всех режимов работы приемника.

Данные для выполнения этого задания представлены в таблице3.

## Задача 3б

Для приемника электроэнергии, соединенного по схеме «звезда» без нулевого провода (рисунок 3.2) известно:  $Z_a$ , Ом;

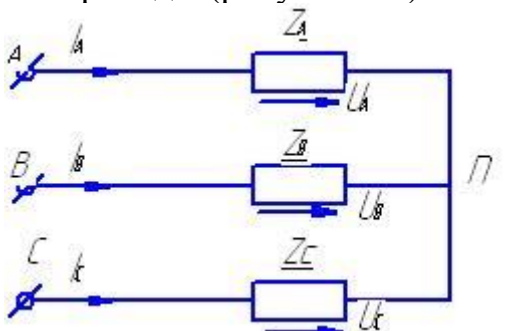

$$
Z_{B}, \text{OM};
$$
  

$$
Z_{c}, \text{OM};
$$

$$
U, B.
$$

Требуется найти:

1. Фазные и линейные токи приемника;

2. Активную, реактивную и полную

мощности приемника;

Рисунок 3.2

3. Коэффициент мощности приемника;

4. Рассчитать перечисленные величины приемника при обрыве фазы;

5. Рассчитать перечисленные величины приемника при коротком замыкании фазы\_\_\_\_ и отсутствии нулевого провода.

6. Построить векторные диаграммы токов и напряжений для всех режимов работы приемника.

Данные для выполнения этого задания представлены в таблице 3.

## **Задача 3в**

Для приемника электроэнергии, соединенного по схеме «треугольник» с нулевым проводом (рисунок 3.3) известно:  $Z_{\text{aa}}$ , Ом;

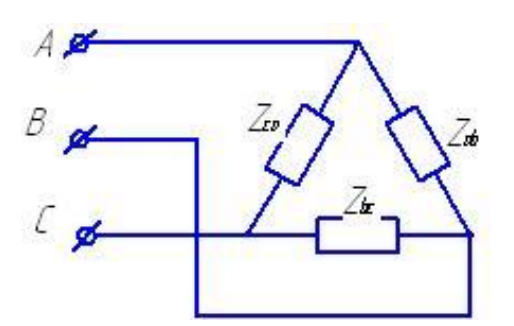

Рисунок 3.3

 $Z_{\text{BC}}$ , Ом; Zса, Ом; UА, В.

Требуется найти:

- 1. Фазные и линейные токи приемника;
- 2. Активную, реактивную и полную мощности приемника;
- 3. Коэффициент мощности приемника;
- 4. Рассчитать перечисленные величины приемника при обрыве фазы
- 5. Построить векторные диаграммы токов и напряжений для всех режимов работы приемника.

Данные для выполнения этого задания представлены в таблице 3.

Исходные данные для выполнения задачи 3а, 3б, 3в представлены в таблице 3.

Таблица 3 - Исходные данные для выполнения задачи 3.

| $N_2$                            | Схема                      | Напря                 | $Z_{a},$                  | $Z_{\scriptscriptstyle{\mathrm{B}}},$ | $Z_c$ ,                      | $Z_{\text{ab}},$         | $Z_{\scriptscriptstyle\rm BC},$ | $Z_{ca}$                 | Обрыв                          | K.3.                                                | Обрыв                    |
|----------------------------------|----------------------------|-----------------------|---------------------------|---------------------------------------|------------------------------|--------------------------|---------------------------------|--------------------------|--------------------------------|-----------------------------------------------------|--------------------------|
| вар                              | соединени                  | жение,                | Ом                        | O <sub>M</sub>                        | O <sub>M</sub>               | O <sub>M</sub>           | O <sub>M</sub>                  | O <sub>M</sub>           | прово                          | фазы                                                | фазы                     |
|                                  | приемника                  | $\bf{B}$              |                           |                                       |                              |                          |                                 |                          | да                             |                                                     |                          |
| $\mathbf{1}$                     | $\mathbf{2}$               | $\overline{3}$        | $\overline{4}$            | 5                                     | 6                            | $\overline{7}$           | 8                               | 9<br>10                  | 10                             | 11                                                  | 12                       |
| $\boldsymbol{0}$                 | $\Delta$<br>$\overline{Y}$ | $U_{\text{II}} = 127$ | $-$                       |                                       | $\overline{\phantom{a}}$     | $-j20$                   | $8+j6$                          |                          | $\mathbf{A}$<br>$\mathbf B$    | $\overline{\phantom{a}}$<br>$\overline{\text{C}}^*$ | CA                       |
| $\mathbf{1}$                     | $\mathbf{{Y}}$             | $U_{\text{J}} = 220$  | $6+j8$                    | $10-j10$                              | $5+j5$                       | $\overline{\phantom{0}}$ |                                 |                          |                                | $B^*$                                               | $\qquad \qquad -$        |
| $\overline{2}$<br>$\overline{3}$ |                            | $U_{\text{II}} = 220$ | $6-j8$                    | $8+j6$                                | $10+j5$                      |                          |                                 |                          | $\mathbf{A}$<br>$\mathbf B$    |                                                     |                          |
|                                  | $\Delta$                   | $U_{\text{II}} = 380$ |                           |                                       |                              | $20 + j15$               | $20 + j15$                      | $36 - j24$               |                                | $\overline{a}$                                      | AB                       |
| $\overline{4}$<br>5              | $\Delta$<br>$\mathbf{Y}$   | $U_{\text{II}} = 380$ |                           |                                       | $\overline{a}$               | $10+j15$                 | $15 - j15$                      | $10+j10$                 | $\mathbf{A}$<br>$\overline{C}$ | $\overline{\phantom{0}}$                            | AC                       |
|                                  | $\bf Y$                    | $U_{\phi} = 220$      | $10+j5$                   | $10+j10$                              | $6-j8$                       | $\overline{\phantom{0}}$ | $\overline{\phantom{a}}$        | $\overline{\phantom{a}}$ |                                | $\overline{A}$<br>$\overline{\mathrm{C}}^*$         | $\overline{\phantom{a}}$ |
| 6                                | $\rm Y$                    | $U_{\text{II}} = 380$ | $10+j10$                  | $15 - j15$                            | $20 + j20$                   | $\overline{a}$           |                                 |                          | $\mathbf{A}$                   |                                                     | $\overline{a}$           |
| $\tau$                           |                            | $U_{\text{I}} = 380$  | $16 + j12$                | $12 - j16$                            | $9 + j12$                    |                          |                                 |                          | $\, {\bf B}$                   | $\overline{A}^*$                                    |                          |
| 8                                | $\Delta$                   | $U_{\phi} = 220$      |                           |                                       | $\qquad \qquad -$            | $12 + j9$                | $10+j10$                        | $10 - j15$               | $\bf{B}$                       | $\overline{\phantom{a}}$                            | <b>BC</b>                |
| 9                                | $\Delta$                   | $U_{\text{II}} = 380$ | $\frac{1}{2}$             | $\overline{\phantom{a}}$              | $\overline{\phantom{m}}$     | $20 + j10$               | $10+j8$                         | $10+j10$                 | $\mathbf{A}$                   |                                                     | <b>BC</b>                |
| 10                               | $\Delta$                   | $U_{\text{II}} = 220$ | $\overline{\phantom{a}}$  | $\overline{\phantom{a}}$              | $\blacksquare$               | $20 + j10$               | $6+j8$                          | $10 - i10$               | $\, {\bf B}$                   |                                                     | CA                       |
| 11                               | Y                          | $U_{\text{J}} = 220$  | $6-j6$                    | $6+j8$                                | $8+j6$                       |                          |                                 |                          | A                              | B                                                   | $\overline{a}$           |
| 12                               | $\Delta$                   | $U_{\text{II}} = 400$ |                           |                                       |                              | $10+j10$                 | $6+j8$                          | $10-j10$                 | $\mathbf{A}$                   |                                                     | AB                       |
| 13                               | $\mathbf{{Y}}$             | $U_{\text{II}} = 230$ | $5 - j5$                  | $6+j8$                                | $8+j10$                      | $\overline{\phantom{0}}$ | $\overline{\phantom{a}}$        |                          | $\mathbf{A}$                   | $B^{\dagger}$                                       | $\overline{\phantom{0}}$ |
| 14                               | $\overline{Y}$             | $U_{\phi} = 127$      | $-i5$                     | $10+j8$                               | $8+j10$                      | $\overline{\phantom{0}}$ | $\blacksquare$                  | $\overline{\phantom{a}}$ | $\overline{B}$                 | $\mathcal{C}$                                       |                          |
| 15                               | Y                          | $U_{\text{II}} = 220$ | i10                       | $6-i8$                                | $3+j4$                       | $\overline{\phantom{0}}$ | $\overline{\phantom{a}}$        | $\overline{\phantom{a}}$ | A                              | $\mathbf{A}$                                        | $\overline{\phantom{0}}$ |
| 16                               | Y                          | $U_{\text{II}} = 380$ | $-i5$                     | $3+j4$                                | $4-i3$                       | $\overline{a}$           | $\overline{\phantom{a}}$        | $\overline{\phantom{a}}$ | $\mathcal{C}$                  | $\bf{B}$                                            | $\overline{\phantom{0}}$ |
| 17                               | $\overline{Y}$             | $U_{\text{II}} = 380$ | j20                       | $6-j8$                                | $5-j5$                       | $\overline{\phantom{0}}$ | $\overline{\phantom{a}}$        | $\overline{\phantom{a}}$ | $\overline{B}$                 | $\overline{A}^*$                                    | $\overline{\phantom{a}}$ |
| 18                               | Y                          | $U_{\text{II}} = 220$ | $6 + j10$                 | $10-j6$                               | $3+j4$                       |                          |                                 |                          | $\mathcal{C}$                  | $\bf{B}$                                            |                          |
| 19                               | $\Delta$                   | $U_{\text{II}} = 230$ |                           |                                       |                              | $6-i8$                   | $3+j4$                          | $5 - j5$                 | $\overline{B}$                 | $\overline{a}$                                      | <b>AC</b>                |
| 20                               | $\Delta$                   | $U_{\text{I}} = 380$  |                           |                                       | $\overline{a}$               | $3-j4$                   | $5 + j10$                       | $6-j8$                   | A                              |                                                     | AB                       |
| 21                               | Y                          | $U_{\text{II}} = 220$ | $5-i5$                    | $3-i4$                                | $6+j8$                       | $\overline{\phantom{a}}$ |                                 |                          | $\mathcal{C}$                  | $\mathbf B$                                         | $\blacksquare$           |
| 22                               | Y                          | $U_{\text{J}} = 220$  | $5+j5$                    | $3-j4$                                | $10-i8$                      |                          |                                 |                          | $\overline{C}$                 | $\mathbf{A}$                                        |                          |
| 23                               | $\Delta$                   | $U_{\text{II}} = 220$ | $\overline{\phantom{0}}$  | $\overline{\phantom{0}}$              | $\qquad \qquad -$            | $9 - i12$                | $3+j4$                          | $6-i8$                   | $\mathbf B$                    | $\overline{\phantom{a}}$                            | AB                       |
| 24                               | Δ                          | $U_{\text{II}} = 380$ |                           |                                       | $\qquad \qquad \blacksquare$ | $4+j3$                   | $8-16$                          | $-i10$                   | $\mathcal{C}$                  |                                                     | BC                       |
| 25                               | $\Delta$                   | $U_{\text{I}} = 220$  | $\overline{a}$            | $\overline{a}$                        | $\overline{a}$               | $3-j4$                   | $6-j8$                          | $4-j3$                   | $\, {\bf B}$                   |                                                     | CA                       |
| 26                               | $\rm Y$                    | $U_{\text{II}} = 380$ | $6-j8$                    | $3+j4$                                | i10                          |                          |                                 |                          | $\mathbf{A}$                   | $\overline{C}^*$                                    |                          |
| $\overline{27}$                  | $\Delta$                   | $U_{\text{II}} = 220$ |                           |                                       |                              | $10-j10$                 | $10 + j10$                      | 20                       | $\boldsymbol{\mathsf{A}}$      |                                                     | $\rm BC$                 |
| 28                               | ¥                          | $U_{\text{II}} = 380$ | 50                        | $4-i3$                                | $6+j8$                       | $\overline{\phantom{0}}$ | $\overline{\phantom{a}}$        | $\overline{\phantom{a}}$ | $\overline{C}$                 | $B^*$                                               |                          |
| 29                               | ¥                          | $U_{\phi} = 127$      | $5+j5$                    | $6-j6$                                | $-i10$                       | $\overline{\phantom{0}}$ | $\overline{\phantom{0}}$        | $\overline{\phantom{a}}$ | $\mathbf{A}$                   | $B^*$                                               | $\overline{\phantom{0}}$ |
| 30                               | $\overline{Y}$             | $U_{\phi} = 220$      | 10                        | 110                                   | $-i20$                       | $\overline{\phantom{0}}$ | $\overline{\phantom{a}}$        | $\overline{\phantom{a}}$ | $\mathbf{A}$                   | $\mathcal{C}$                                       | $\overline{\phantom{0}}$ |
| 31                               | Y                          | $U_{\phi} = 220$      | 10                        | $6-j8$                                | i20                          | $\blacksquare$           | $\blacksquare$                  | $\blacksquare$           | $\overline{C}$                 | $\bf{B}$                                            | $\blacksquare$           |
| 32                               | Y                          | $U_{\text{J}} = 380$  | $6+j8$                    | $8+j6$                                | 10                           | $\overline{\phantom{0}}$ | $\blacksquare$                  | $\overline{\phantom{a}}$ | $\mathbf{A}$                   | $\mathcal{C}$                                       |                          |
| 33                               | $\overline{Y}$             | $U_{\phi} = 220$      | $-i10$                    | j5                                    | $6+j8$                       | $\overline{\phantom{0}}$ | $\overline{\phantom{a}}$        | $\blacksquare$           | $\bf{B}$                       | $\overline{C}^*$                                    |                          |
| 34                               | $\Delta$                   | $U_{\text{II}} = 220$ | $\blacksquare$            | $\overline{\phantom{a}}$              | $\overline{\phantom{a}}$     | $10+j10$                 | $6+j6$                          | $8-j8$                   | $\mathcal{C}$                  | $\overline{\phantom{a}}$                            | BC                       |
| 35                               | $\overline{Y}$             | $U_{\phi} = 127$      | $3+j4$                    | $-j10$                                | 20                           | $\overline{\phantom{0}}$ |                                 | $\overline{\phantom{a}}$ | $\, {\bf B}$                   | $\mathcal{C}$                                       |                          |
| 36                               | $\Delta$                   | $U_{\text{J}} = 220$  |                           |                                       | $\blacksquare$               | $8-j6$                   | 10                              | $10+j10$                 | $\mathcal{C}$                  | $\overline{\phantom{a}}$                            | AB                       |
| 37                               | Y                          | $U_{\phi} = 220$      | $10+j6$                   | $16 + j16$                            | $6-i8$                       |                          | $\overline{\phantom{a}}$        |                          | A                              | $\mathcal{C}$                                       |                          |
| 38                               | Y                          | $U_{\text{I}} = 380$  | $5 - j5$                  | $3+j4$                                | $6+j8$                       | $\overline{\phantom{0}}$ | $\overline{\phantom{a}}$        | $\overline{\phantom{a}}$ | $\bf{B}$                       | $\mathbf{A}$                                        | $\overline{\phantom{a}}$ |
| 39                               | $\rm Y$                    | $U_{\phi} = 220$      | $5+j5$                    | $3-j4$                                | $10+j8$                      | $\blacksquare$           | $\blacksquare$                  | $\blacksquare$           | $\bf{B}$                       | $B^*$                                               | $\overline{\phantom{a}}$ |
| 40                               | $\Delta$                   | $U_{\text{II}} = 400$ | $\blacksquare$            | $\blacksquare$                        | $\overline{\phantom{a}}$     | $9 + j12$                | $3-j4$                          | $6+j8$                   | $\mathbf B$                    | $\blacksquare$                                      | AB                       |
| 41                               | $\Delta$                   | $U_{\rm n} = 220$     | $\blacksquare$            | $\blacksquare$                        | $\overline{\phantom{0}}$     | $4-i3$                   | $8+j6$                          | $6+j8$                   | $\mathcal{C}$                  | $\overline{\phantom{m}}$                            | CA                       |
| 42                               | $\Delta$                   | $U_{\rm n} = 127$     | $\mathbb{Z}^{\mathbb{Z}}$ | $\equiv$                              | $\blacksquare$               | $3+j4$                   | $6-j8$                          | $4+j3$                   | $\bf{B}$                       | $\overline{\phantom{a}}$                            | AB                       |
| 43                               | $\overline{Y}$             | $U_{\phi} = 127$      | $6+j8$                    | $3+j4$                                | $8-j6$                       | $\overline{\phantom{0}}$ | $\mathbb{L}$                    | $\equiv$                 | $\mathbf{A}$                   | $\overline{C}^*$                                    |                          |
| 44                               | $\Delta$                   | $U_{\text{II}} = 380$ | $\overline{\phantom{a}}$  | $\blacksquare$                        | $\blacksquare$               | $10+j10$                 | $10-j10$                        | $8+j6$                   | $\mathbf{A}$                   | $\blacksquare$                                      | BC                       |
| 45                               | ¥                          | $U_{\text{J}} = 220$  | $4-i3$                    | $6+j8$                                | $8-j6$                       | $\overline{\phantom{0}}$ | $\overline{\phantom{a}}$        | $\overline{\phantom{a}}$ | $\mathbf B$                    | $\overline{C}^*$                                    |                          |
| 46                               | $\rm Y$                    | $U_{\text{J}} = 380$  | $5+j5$                    | $6-j6$                                | $6+j8$                       | $\overline{\phantom{a}}$ | $\overline{\phantom{a}}$        | $\blacksquare$           | A                              | $B^*$                                               | $\qquad \qquad -$        |
| 47                               | $\mathbf Y$                | $U_{\text{J}} = 220$  | 10                        | j10                                   | $-j20$                       | $\overline{\phantom{a}}$ | $\overline{\phantom{a}}$        | $\overline{\phantom{a}}$ | A                              | $\mathcal{C}$                                       | $\blacksquare$           |

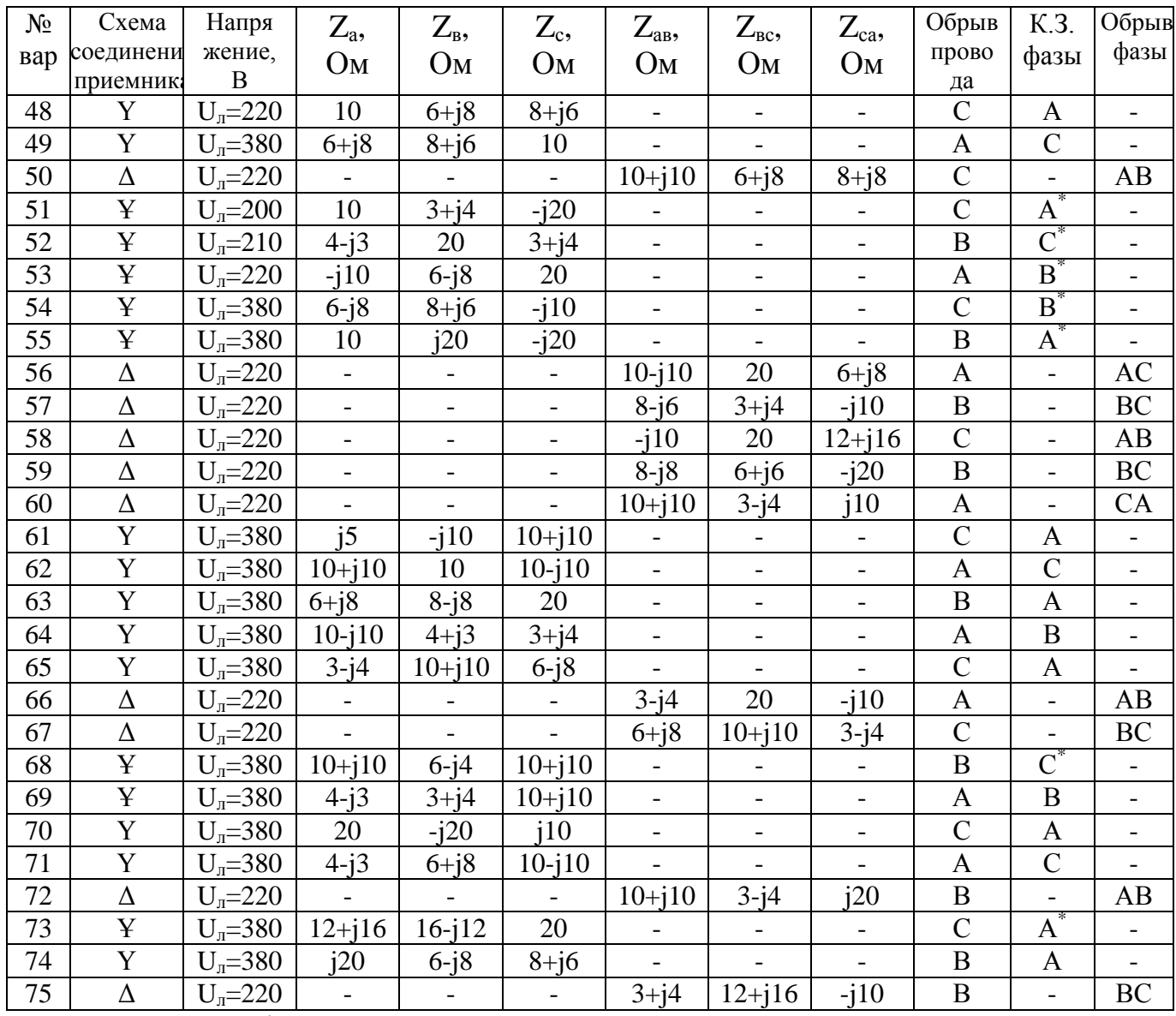

Примечание. \* - без нулевого провода.

Задача 4 Расчет и анализ работы однофазного трансформатора.

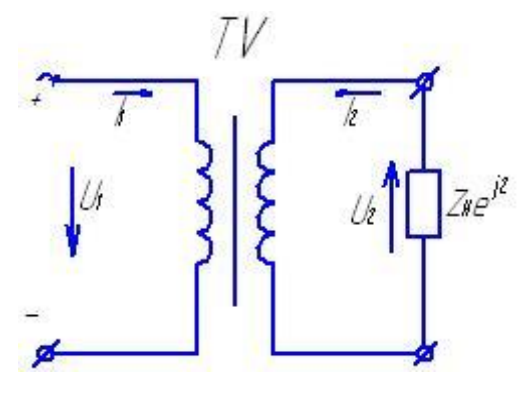

Для однофазного трансформатора (рисунок 4), данные которого приведены в таблице 4, необходимо:

определить коэффициент трансформации; 1.

рассчитать номинальные токи в обмотках 2. трансформатора;

3. определить параметры схемы замещения трансформатора;

рассчитать КПД трансформатора при токе  $4.$ во вторичной обмотке равного: 0,25; 0,5; 0,75; 1,0; 1,25 от номинального тока обмотки, то есть  $I_2$ =(равного 0,25; 0,5; 0,75; 1,0; 1,25)\* $I_{2\text{HOM}}$ ;

5. определить процентное изменение напряжения  $U_2$  для заданного характера и коэффициента нагрузки трансформатора и построить его внешнюю характеристику;

6. построить график зависимости КПД трансформатора от коэффициента нагрузки;

## 7. построить векторную диаграмму трансформатора.

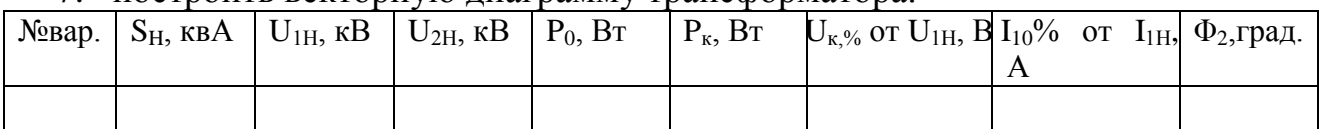

Исходные данные для выполнения задачи 4, приведены в таблице 4, (исходные данные принимают согласно своего варианта)

Исходные данные для выполнения задачи 4.

Таблица 4- Исходные данные для выполнения задачи 4.

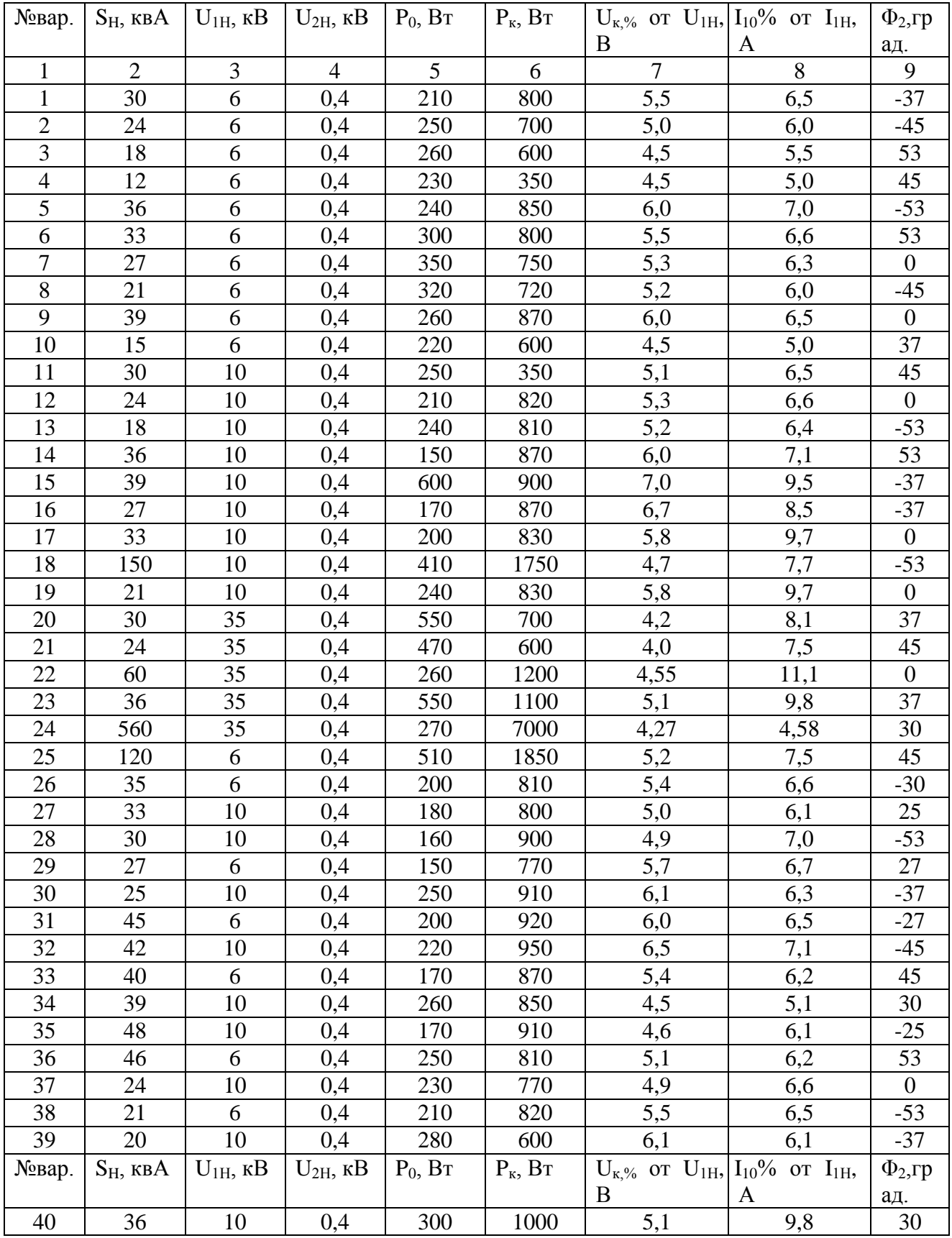

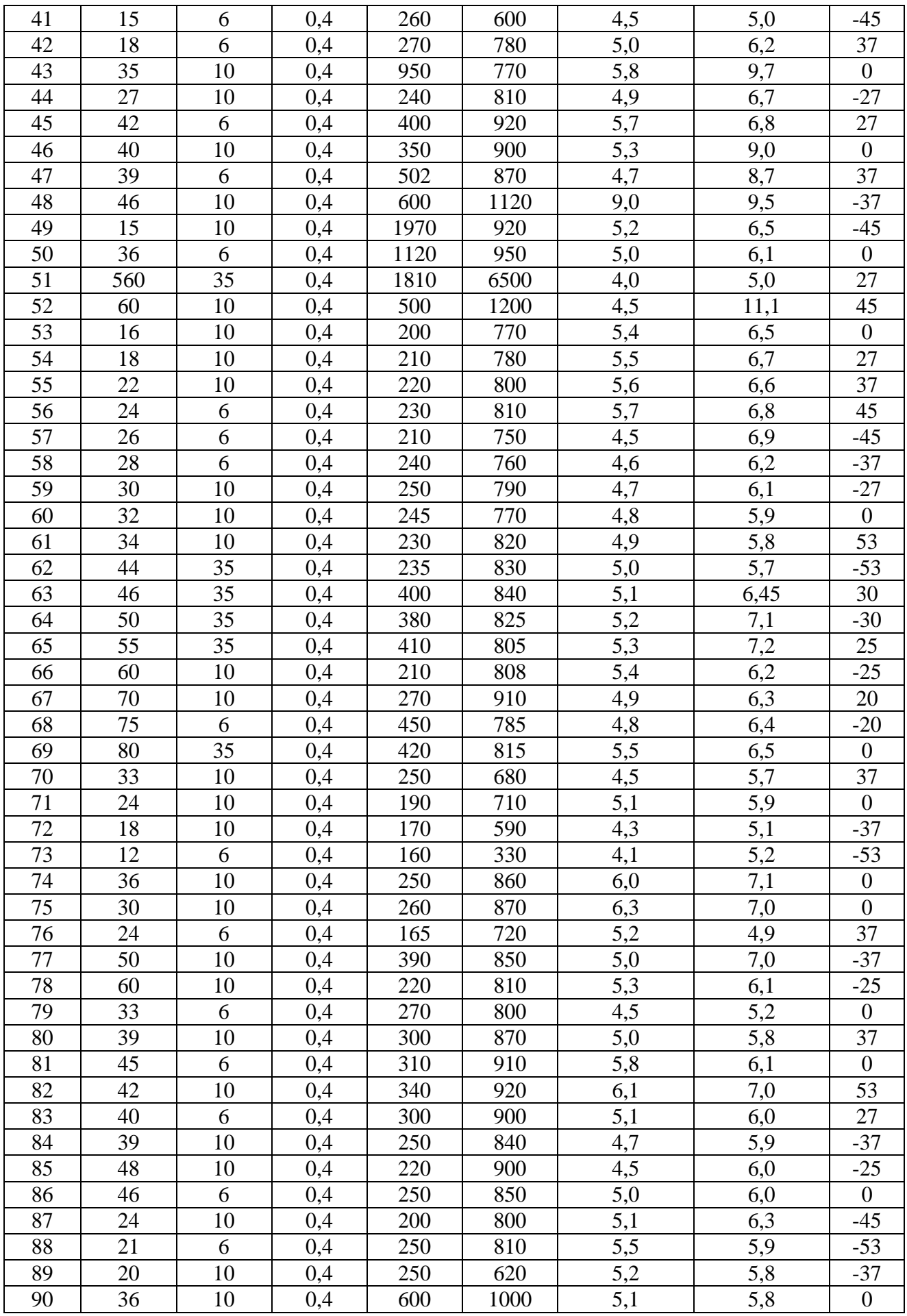

**Задача 5** Расчет и анализ работы трехфазного асинхронного электродвигате-

Режим работы электродвигателя переменного тока характеризуется следующими данными:

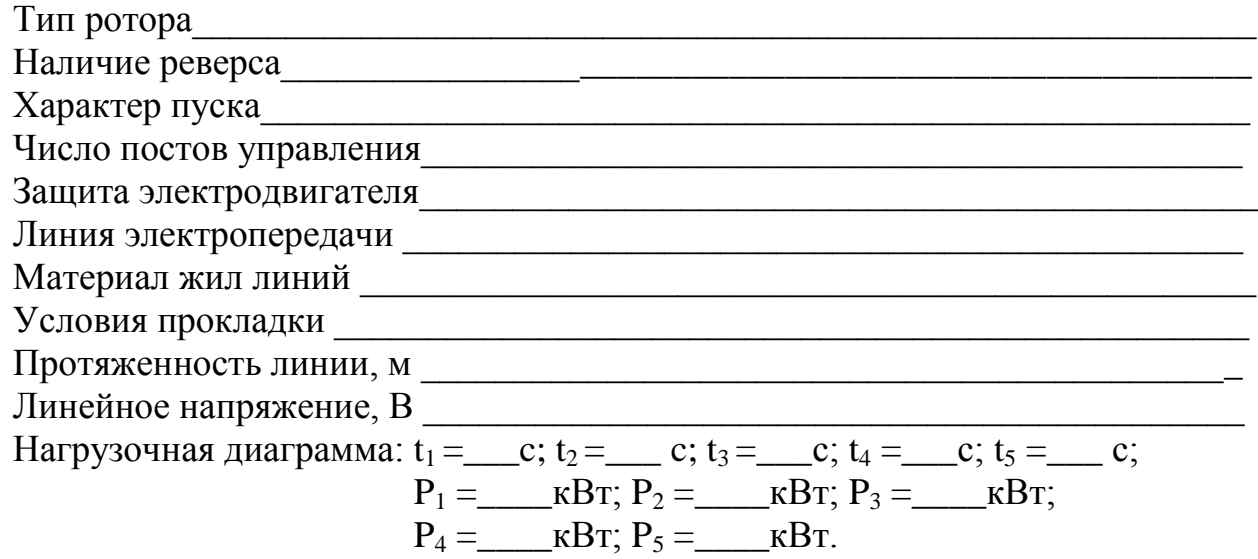

Необходимо:

- 1. Построить нагрузочную диаграмму Р=f(t);
- 2. Выбрать тип и мощность трехфазного асинхронного двигателя;
- 3. Построить по паспортным данным его естественную характеристику;
- 4. Разработать и вычертить по ГОСТ электрическую принципиальную схему управления двигателем;
- 5. Рассчитать электрическую линию для питания выбранного электродвигателя;
- 6. Выбрать аппаратуру управления и защиты электродвигателя от перегрузок и коротких замыканий.

Данные для выполнения задачи 5 представлены в таблицах 5,6,7, (исходные данные принимают согласно своего варианта).

|       | $1$ uvalingu v<br>ттеледные<br>динные для ввителистия<br>$J_{\mu\mu}$ in $J_{\nu}$ |       |       |       |       |         |         |              |                  |       |                |         |                            |
|-------|------------------------------------------------------------------------------------|-------|-------|-------|-------|---------|---------|--------------|------------------|-------|----------------|---------|----------------------------|
| $N_2$ | $P_1$                                                                              | $P_2$ | $P_3$ | $P_4$ | $P_5$ | $t_1$ , | $t_2$ , | $t_3$ ,      | t <sub>4</sub> , | $t_5$ | $t_6$          | $U_{n}$ | n.                         |
| вар   | кВт                                                                                | кВт   | кВт   | кВт   | кВт   | c       | c       | $\mathbf{c}$ | c                | c     | $\mathbf c$    | B       | $\underline{M}$ ИН $^{-1}$ |
|       | 2                                                                                  | 3     | 4     | 5     | 6     | $\tau$  | 8       | 9            | 10               | 11    | 12             | 13      | 14                         |
| 0     | 25                                                                                 | 10    | 10    | 15    | 8     | 20      | 10      | 50           | 20               | 15    | 20             | 380     | 1000                       |
| 1     | 15                                                                                 | 20    | 5     | 18    | 30    | 25      | 30      | 15           | 40               | 10    | 15             | 220     | 3000                       |
| 2     | 20                                                                                 | 15    | 25    | 5     | 35    | 10      | 15      | 40           | 25               | 30    | 35             | 220     | 1500                       |
| 3     | 35                                                                                 | 40    | 10    | 55    | 45    | 25      | 40      | 45           | 5                | 15    | $\overline{0}$ | 380     | 1000                       |
| 4     | 55                                                                                 | 13    | 28    | 37    | 22    | 42      | 75      | 33           | 18               | 50    | 120            | 380     | 750                        |
| 5     | 50                                                                                 | 25    | 85    | 5     | 17    | 10      | 10      | 25           | 35               | 60    | 70             | 380     | 750                        |
| 6     | 75                                                                                 | 10    | 35    | 18    | 5     | 15      | 55      | 40           | 55               | 65    | 100            | 380     | 1000                       |
| 7     | 41                                                                                 | 37    | 20    | 15    | 40    | 10      | 15      | 27           | 48               | 37    | 85             | 380     | 1500                       |
| 8     | 65                                                                                 | 17    | 3     | 28    | 42    | 18      | 45      | 55           | 17               | 20    | 120            | 380     | 3000                       |
| 9     | 5                                                                                  | 45    | 31    | 18    | 60    | 50      | 10      | 20           | 25               | 5     | 70             | 220     | 3000                       |
| 10    | 17                                                                                 | 27    | 37    | 47    | 57    | 5       | 10      | 5            | 20               | 15    | $\overline{0}$ | 220     | 1500                       |
| 11    | $\overline{7}$                                                                     | 17    | 27    | 37    | 47    | 15      | 25      | 52           | 51               | 18    | 60             | 220     | 1000                       |
| 12    | 5                                                                                  | 15    | 25    | 35    | 40    | 50      | 40      | 30           | 20               | 10    | 40             | 220     | 750                        |
| 13    | 25                                                                                 | 10    | 20    | 30    | 15    | 40      | 30      | 20           | 15               | 45    | 75             | 220     | 750                        |
| 14    | 30                                                                                 | 35    | 50    | 40    | 15    | 20      | 10      | 20           | 10               | 40    | $\overline{0}$ | 220     | 1000                       |
| 15    | 5                                                                                  | 15    | 10    | 30    | 10    | 10      | 10      | 30           | 15               | 20    | 45             | 380     | 1500                       |
|       | Продолжение таблицы 5.                                                             |       |       |       |       |         |         |              |                  |       |                |         |                            |
| 16    | 7                                                                                  | 18    | 48,6  | 50    | 3     | 40      | 30      | 5            | 7                | 80    | 65             | 220     | 3000                       |

Таблица 5 – Исходные данные для выполнения задачи 5

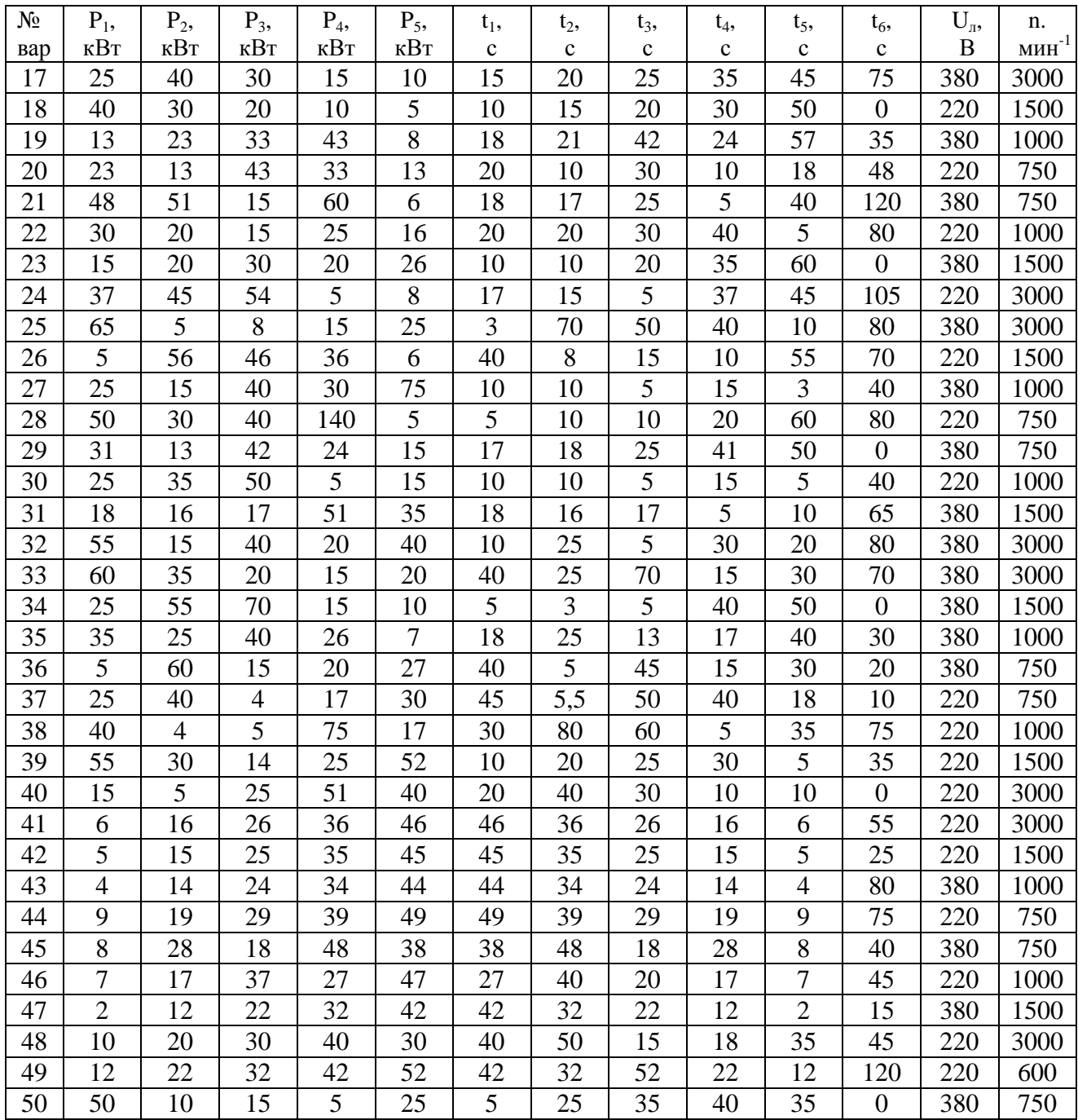

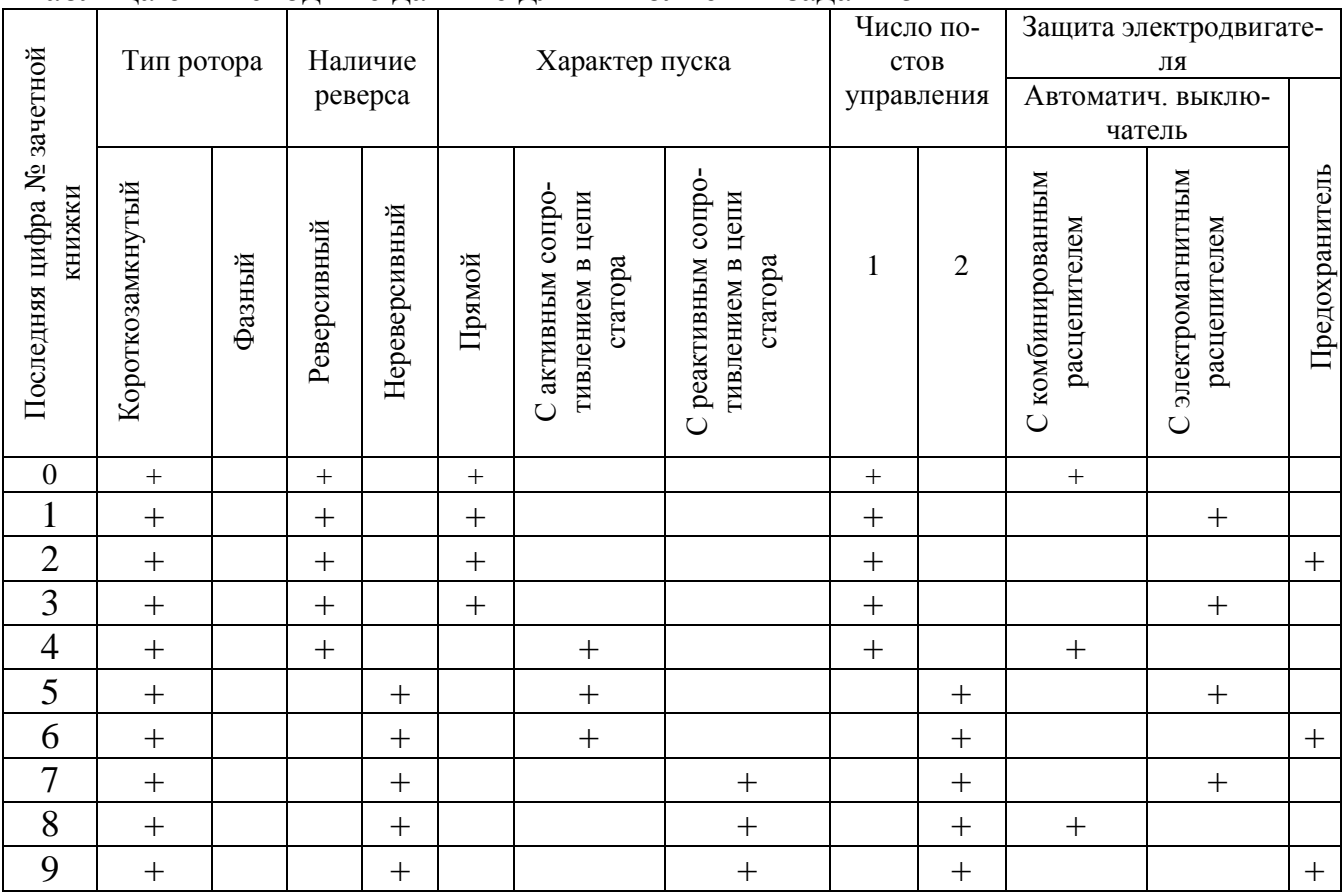

## Таблица 6 – Исходные данные для выполнения задачи 5

Таблица 7 – Исходные данные для выполнения задачи 5

| Последняя цифра № за-<br>четной книжки |        | - r 1<br>$  -$<br>Материал линии | - <i>-</i> 1                 | Материал жил<br>ЛИНИИ |          | - - - <b>-</b> -<br>Условия прокладки |                    |         |                               |
|----------------------------------------|--------|----------------------------------|------------------------------|-----------------------|----------|---------------------------------------|--------------------|---------|-------------------------------|
|                                        | Кабель | Три одножиль-<br>ных провода     | Один трехжиль-<br>ный провод | Медь                  | Алюминий | В земле                               | В воздухе          | В трубе | Протяженность ли-<br>нии, 1.м |
| $\boldsymbol{0}$                       | $+$    |                                  |                              | $^{+}$                |          | $^{+}$                                |                    |         | 45                            |
|                                        |        | $+$                              |                              |                       | $+$      |                                       | $^{+}$             |         | $37\,$                        |
| $\sqrt{2}$                             |        |                                  | $+$                          | $\! +$                |          |                                       |                    | $^{+}$  | 50                            |
| $\mathfrak{Z}$                         | $^{+}$ |                                  |                              |                       | $+$      | $^{+}$                                |                    |         | $40\,$                        |
| $\overline{4}$                         |        | $^{+}$                           |                              | $^{+}$                |          |                                       | $\hspace{0.1mm} +$ |         | 35                            |
| 5                                      |        |                                  | $^{+}$                       |                       | $^{+}$   |                                       |                    | $^{+}$  | 25                            |
| 6                                      | $^{+}$ |                                  |                              | $^{+}$                |          | $^{+}$                                |                    |         | $30\,$                        |
| 7                                      |        | $^{+}$                           |                              |                       |          |                                       | $^{+}$             |         | 55                            |
| 8                                      |        |                                  | $^{+}$                       | $^{+}$                |          |                                       |                    | $^{+}$  | $42\,$                        |
| 9                                      | $^{+}$ |                                  |                              |                       | $^{+}$   | $^{+}$                                |                    |         | 52                            |

## 3 Пример выполнения контрольной работы

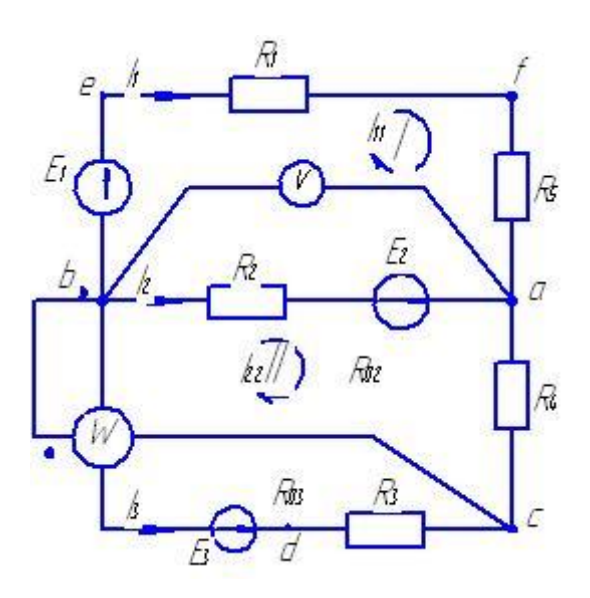

Дано:  $E_1=10B$ ;  $E_2=20B$ ;  $E_3=6B$ ;  $R_1 = 5$ Om;  $R_2 = 2$ Om;  $R_3 = 4$ Om;  $R_4 = 6$ Om;  $R_5 = 10$ Om;  $R_{02} = 0, 1$ Om;  $R_{03} = 0,20$ M;

Рисунок 1.1

Требуется:

- Определить токи в ветвях расчетной схемы, используя первый и второй законы Кирхгофа.

- Найти токи в ветвях, пользуясь методом контурных токов;

- Проверить правильность найденных токов методом узлового напряжения (методом двух узлов);

- Составить энергетический баланс мощностей;

- Определить показания приборов (вольтметра и ваттметра) в цепи;

- Построить потенциальную диаграмму для внешнего контура расчетной схемы (рисунок 3.1)

Решение:

1. Составляем систему трех уравнений по законам Кирхгофа

$$
\{I_1 + I_2 + I_3 = 0
$$

$$
I_1 \cdot (R_1 + R_5) - I_2 \cdot (R_2 + R_{02}) = E_1 - E_2
$$
  

$$
I_2 \cdot (R_2 + R_{02}) - I_3 \cdot (R_4 + R_3 + R_{03}) = E_2 - E_3
$$

После подстановки численных значений сопротивлений и ЭДС получаем следующую систему трех уравнений:

$$
\begin{cases}\nI_1 + I_2 + I_3 = 0 \\
15I_1 - 2.1I_2 = -10 \\
2.1I_2 - 10.2I_3 = 14\n\end{cases}
$$
\nToone pemeens correctb>g pabehehufi 10000.  
\n $I_1 = -0.454A$   
\n $I_2 = 1.514A$   
\n $I_3 = -1.060A$   
\n2. Haxogum toku metogom konryphbix tokoB:  
\n $\{I_{1,1} \cdot (R_1 + R_5 + R_2 + R_{02}) - I_{2,2} \cdot (R_2 + R_{02}) = E_1 - E_2$   
\n $I_{2,2} \cdot (R_2 + R_{02} + R_3 + R_{03} + R_4) - I_{1,1} \cdot (R_2 + R_{02}) = E_2 - E_3$ 

После подстановки численных значений сопротивлений и ЭДС имеем:

 $\begin{cases}\nI_{1,1} \cdot (5+10+2+0.1) - I_{2,2} \cdot (2+0.1) = 10-20 \\
-I_{1,1} \cdot (2+0.1) + I_{2,2} \cdot (2+0.1+4+0.2+6) = 20-6\n\end{cases}$ Окончательно получаем:

 $\begin{cases} 17.1 \cdot I_{1,1} - 2.1 \cdot I_{2,2} = -10 & |2.1 \\ -2.1 \cdot I_{1,1} + 12.3 \cdot I_{2,2} = 14 & |17.1 \end{cases}$ 

$$
+|\begin{cases} 35,9 \cdot I_{1,1} - 4, 41 \cdot I_{2,2} = -21 \\ -35,9 \cdot I_{1,1} + 210, 33 \cdot I_{2,2} = 239, 4 \end{cases}
$$

Складывая уравнения, получаем 205,92 ·  $I_{2,2} = 218.4 \Rightarrow I_{2,2} = \frac{218.4}{205.92} = 1.06$  А

$$
I_{1,1} = \frac{-10 + 2.1 \cdot I_{2,2}}{17.1} = \frac{-10 + 2.1 \cdot 1.06}{17.1} = \frac{-7.774}{17.1} = -0.454 A
$$

Токи в ветвях:

$$
I_1 = I_{1,1} = -0.454A
$$
  
\n
$$
I_3 = -I_{2,2} = -1.06A
$$
  
\n
$$
I_2 = I_{2,2} - I_{1,1} = 1.06 - (-0.454) = 1.514A
$$
.

3. Проверим правильность нахождения токов методом узлового напряжения. Для этого определяем узловое напряжение U<sub>ав</sub>.

$$
U_{\text{as}} = \frac{E_1 \cdot g_1 + E_2 \cdot g_2 + E_3 \cdot g_3}{g_1 + g_2 + g_3} = \frac{10 \cdot 0.067 + 20 \cdot 0.476 + 6 \cdot 0.098}{0.067 + 0.476 + 0.098} = 16.814B
$$

Где g<sub>1</sub>; g<sub>2</sub>; g<sub>3</sub> - проводимости ветвей.

$$
g_1 = \frac{1}{R_1 + R_5} = \frac{1}{5 + 10} = 0.067 C_M
$$

$$
g_2 = \frac{1}{R_2 + R_{02}} = \frac{1}{2,1} = 0.476C_M
$$

$$
g_3 = \frac{1}{R_3 + R_{03} + R_4} = \frac{1}{4 + 0.2 + 6} = 0.098C_M
$$

Токи в ветвях находим по закону Ома для участка цепи с ЭДС.

$$
I_1 = (E_1 - U_{\text{as}}) \cdot g_1 = (10 - 16.814) \cdot 0.067 = -0.454 A
$$
  

$$
I_2 = (E_2 - U_{\text{as}}) \cdot g_2 = (20 - 16.814) \cdot 0.476 = 1.514 A
$$
  

$$
I_3 = (E_3 - U_{\text{as}}) \cdot g_3 = (6 - 16.814) \cdot 0.098 = -1.06 A
$$

Что соответствует ранее найденным значениям. 4. Энергетический баланс мощности

$$
\sum_{1}^{3} E_k \cdot I_k = \sum_{1}^{5} I_i^2 \cdot R_i^2
$$
\n
$$
\sum_{1}^{3} E_k \cdot I_k = E_1 \cdot I_1 + E_2 \cdot I_2 + E_3 \cdot I_3 = 10 \cdot (-0.454) + 20 \cdot 1.514 + 6 \cdot (-1.06) = 19.44 Bm
$$
\n
$$
\sum_{1}^{5} I_i^2 \cdot R_i^2 = I_1^2 \cdot (R_1 + R_5) + I_2^2 \cdot (R_2 + R_{02}) + I_3^2 \cdot (R_3 + R_{03} + R_4) =
$$
\n
$$
(-0.454)^2 \cdot 15 + 1.514^2 \cdot 2.1 + (-1.06)^2 \cdot 10.3 = 19.47 Bm
$$

Имеем: 19,44 ≈ 19,47 Вт, что допустимо. Ошибка составляет:  $\frac{19,47-19,44}{19,47} \cdot 100\% = 0,15\%$ 

5. Показания приборов: - вольтметра (найденного раньше)

 $U_{_{qq}} = U_{V} = 16.814B$ 

Или по второму Закону Кирхгофа:

$$
U_{\alpha\epsilon} + I_2 \cdot (R_2 + R_{02}) = E_2 \implies U_{\alpha\epsilon} = E_2 - I_2 \cdot (R_2 + R_{02}) = 20 - 1.514 \cdot 2.1 = 16.82B
$$

- ваттметра

$$
P_w = I_3^2 \cdot (R_{03} + R_3) = (-1.06)^2 \cdot (0.2 + 4) = 4.72 Bm
$$

6. Для построения потенциальной диаграммы по внешнему контуру схемы (рисунок 1.1) находим потенциалы точек.

Потенциал точки а примем равным нулю, то есть:

$$
\varphi_a = 0; \n\varphi_c = \varphi_a + I_3 \cdot R_4 = 0 + (-1.06) \cdot 6 = -6.36B; \n\varphi_d = \varphi_c + I_3 \cdot R_3 = -6.36 + (-1.06) \cdot 4 = -10.6B; \n\varphi_b = \varphi_d + I_3 \cdot R_{03} - E_3 = -10.6 + (-1.06) \cdot 0.2 - 6 = -16.814B; \n\varphi_e = \varphi_b + E_1 = -16.814 + 10 = -6.814B; \n\varphi_f = \varphi_e - I_1 \cdot R_1 = -6.814 - (-0.454) \cdot 5 = -4.54B; \n\varphi_a = \varphi_f - I_1 \cdot R_5 = -4.54 - (-0.454) \cdot 10 = 0B.
$$

Для построения потенциальной диаграммы (рисунок 1.2) принимаем масштабы:

- по напряжению 
$$
m_U = \frac{0.2B}{1 \mu M}
$$
;

- по сопротивлению  $m_R = \frac{0.2OM}{1AM}$ 

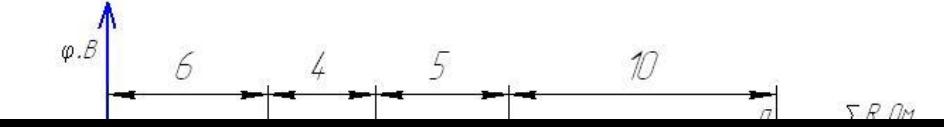

Рисунок 1.2 – Потенциальная диаграмма

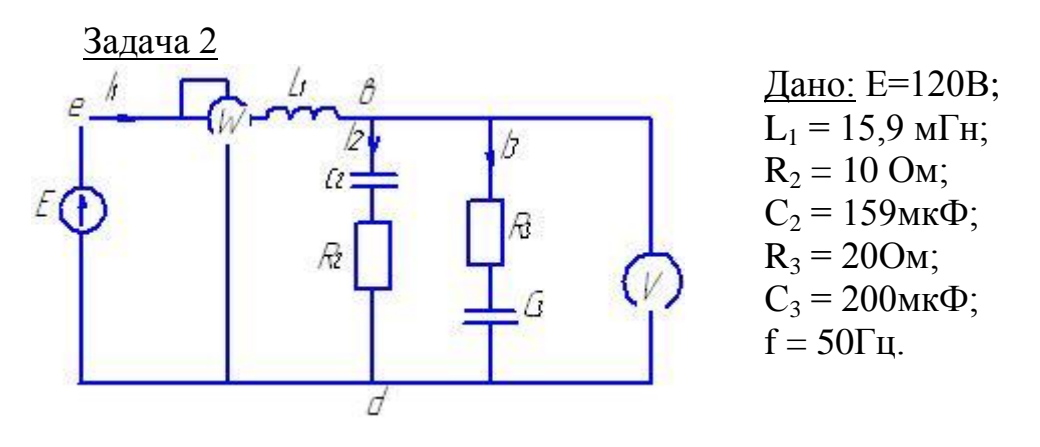

Рисунок 1.3

Требуется выполнить:

- 1. найти токи в ветвях;
- 2. определить падение напряжения на отдельных элементах цепи;
- 3. составить баланс активной и реактивной мощности;
- 4. определить показатели приборов;
- 5. построить векторную диаграмму токов и напряжений.

Решение:

Задачу выполняем методом узлового напряжения.

1. Находим реактивные сопротивления цепи

$$
x_{C1} = \omega \cdot L_1 = 314.15.9 \cdot 10^{-3} = 50M
$$

$$
x_{C2} = \frac{1}{\omega \cdot c_2} = \frac{1}{314 \cdot 159 \cdot 10^{-6}} = 200M
$$

$$
x_{C3} = \frac{1}{\omega \cdot c_3} = \frac{1}{314 \cdot 200 \cdot 10^{-6}} = 15,920M
$$

2. Комплексы полных сопротивлений ветвей

$$
\underline{\mathcal{F}}_1 = j \cdot x_{L1} = j5 = 5e^{j90^0} \text{OM}
$$
\n
$$
z_2 = R_2 - j \cdot x_{C2} = 10 - j20 = 22.39e^{-j63.43^0} \text{OM}
$$

$$
\underline{z}_{3} = R_{3} - j \cdot x_{c3} = 20 - j15.92 = 25.58e^{-j38.5^{o}}\text{O}_{M}
$$

### 3. Комплексные проводимости ветвей

$$
\underline{Y}_{\underline{1}} = \frac{1}{\underline{z}_{\underline{1}}} = \frac{1}{5 \cdot e^{j90^0}} = -j0.2C_M
$$
\n
$$
\underline{Y}_{\underline{2}} = \frac{1}{\underline{z}_{\underline{2}}} = \frac{1}{22.39 \cdot e^{-j63.47^0}} = 0.045e^{j63.47^0} = (0.02 + j0.04)C_M
$$
\n
$$
\underline{Y}_{\underline{3}} = \frac{1}{\underline{z}_{\underline{3}}} = \frac{1}{25.56 \cdot e^{-j38.5^0}} = 0.039e^{j38.5^0} = (0.031 + j0.024)C_M
$$

4. Комплексы узлового напряжения  $U_{bd}$ 

$$
U_{bd} = \frac{E \cdot \underline{Y}_1}{\underline{Y}_1 + \underline{Y}_2 + \underline{Y}_3} = \frac{120 \cdot 0.2e^{-j90^0}}{-j0.2 + (0.02 + j0.04) + (0.031 + j0.024)} = 165.68 \cdot e^{-j20.6^0} =
$$
  
= (154.98 - j58.18) B

5. Комплексы токов в ветвях

$$
I_1 = \frac{E_1 - U_{bd}}{\underline{z}_1} = \frac{120 - 154.98 + j58.18}{5e^{j90}} = 13.6e^{j31^0} = (11.65 + j7.01)A.
$$
  

$$
I_2 = \frac{U_{bd}}{\underline{z}_2} = \frac{165.52e^{-j20.6^0}}{22.39e^{-j63.47^0}} = 7.4e^{j42.3^0} = (5.42 + j5.03)A.
$$
  

$$
I_3 = \frac{U_{bd}}{\underline{z}_3} = \frac{165.52e^{-j20.6^0}}{25.56e^{-j38.5^0}} = 6.52e^{j17.9^0} = (6.16 + j1.99)A.
$$

<u>Проверка</u>  $I_1 = I_2 + I_3$ 

 $11.65 + j7.01 \approx (5.42 + j5.03) + (6.16 + j1.99) = 11.58 + j7.02$ , то есть токи найдены, верно.

## 6. Комплексы падений напряжений на отдельных элементах цепи

$$
U_{L1} = I_{1} \cdot (jx_{L1}) = 13.6e^{j31^{0}} \cdot 5e^{j90^{0}} = 68e^{j121^{0}} = (-34.98 + j58.12)B
$$
\n
$$
U_{C2} = I_{2} \cdot (-jx_{C2}) = 7.4e^{j42.3^{0}} \cdot 20e^{-j90^{0}} = 148e^{-j47.7^{0}} = (99.6 - j109.5)B
$$
\n
$$
\dot{U}_{C3} = I_{3} \cdot (-jx_{C3}) = 6.52e^{j17.9^{0}} \cdot 15.92e^{-j90^{0}} = 103.2e^{-j72.1^{0}} = (31.72 - j98.2)B
$$
\n
$$
\dot{U}_{R2} = I_{2} \cdot R_{2} = 7.4e^{j42.3^{0}} \cdot 10 = 74e^{j42.3^{0}} = (54.73 + j49.8)B
$$
\n
$$
\dot{U}_{R3} = I_{3} \cdot R_{3} = 6.52e^{j17.9^{0}} \cdot 20 = 129.6e^{j17.9^{0}} = (123.5 + j39.2)B
$$
\n
$$
\dot{U}_{z1} = I_{1} \cdot \underline{z}_{1} = 13.6e^{j31^{0}} \cdot 5e^{j90^{0}} = 68e^{j121^{0}} = (-35.02 + j58.2)B
$$
\n
$$
\dot{U}_{z2} = I_{2} \cdot \underline{z}_{2} = 7.4e^{j42.3^{0}} \cdot 22.39e^{-j38.5^{0}} = 165.68e^{-j21.1^{0}} = (154.6 - j59.4)B
$$
\n
$$
\dot{U}_{z3} = I_{3} \cdot \underline{z}_{3} = 6.48e^{j17.9^{0}} \cdot 25.56e^{-j38.5^{0}} = 165.6e^{-j21^{0}} = (154.6 - j59.35)B
$$

## Проверка

 $U_{z1}+U_{z3}=U_{z1}+U_{z2}=E=(-35.02+j58.2)+(154.6-j59.35)=119.58-j1.15=119.6e^{j0.53}\Box$  200B

7. Баланс мощностей

$$
E \cdot I_1 = \sum_{1}^{2} I_k^2 \cdot R_k + \sum_{1}^{1} I_1^2 \cdot x_{L1} - \sum_{1}^{2} I_k^2 \cdot x_C
$$
  

$$
E \cdot I_1 = 120 \cdot 13.6e^{-j31^0} = 1632e^{-j31^0} = 1398.9 - j840.54BA
$$
  

$$
P_{ucm.} = 1398,9Bm
$$
  

$$
Q_{ucm.} = -840.54\text{gap}
$$

$$
P_{np.} = \sum_{1}^{2} I_k^2 \cdot R_k = I_2^2 \cdot R_2 + I_3^2 \cdot R_3 = 7.4^2 \cdot 10 + 6.52^2 \cdot 20 = 547.6 + 850.21 = 1397.8Bm
$$

$$
Q_{np} = I_1^2 \cdot x_{L1} - I_2^2 \cdot x_{C2} - I_3^2 \cdot x_{C3} = 13.6^2 - 7.4^2 \cdot 20 - 6.48^2 \cdot 15.92 =
$$
  
= 924.8 - 1095.2 - 668.48 = -838.9*gap*

$$
P_{np.} = 1397.8Bm
$$
  

$$
Q_{np.} = -838.98ap
$$

8. Показания приборов

- вольтметра

 $U_V = U_{z2} = U_{z3} = I_2 \cdot \underline{z}_2 = 7.4e^{j42.3^{\circ}} \cdot 22.39e^{-j38.5^{\circ}} = 165.68e^{-j21.1^{\circ}}$  $U_V = 165.68B$ 

- ваттметра

 $P_w = E \cdot I_{1a} = 120 \cdot 11,65 = 1398Bm$  $P_w = I_2^2 \cdot R_2 + I_3^2 \cdot R_3 = 7.4^2 \cdot 10 + 6.52^2 \cdot 20 = 1397.81Bm$ 

где  $I_{1a}$  - активная составляющая тока  $I_1$ ;  $I_{1a} = 11.65A$ 

9. Строим векторную диаграмму токов и напряжений. Для этого принимаем масштабы:

- по напряжению 
$$
m_U = \frac{10B}{1_{MM}}
$$
  
- по току  $m_R = \frac{0.1A}{1_{MM}}$ 

Векторная диаграмма представлена на рисунке 2.2.

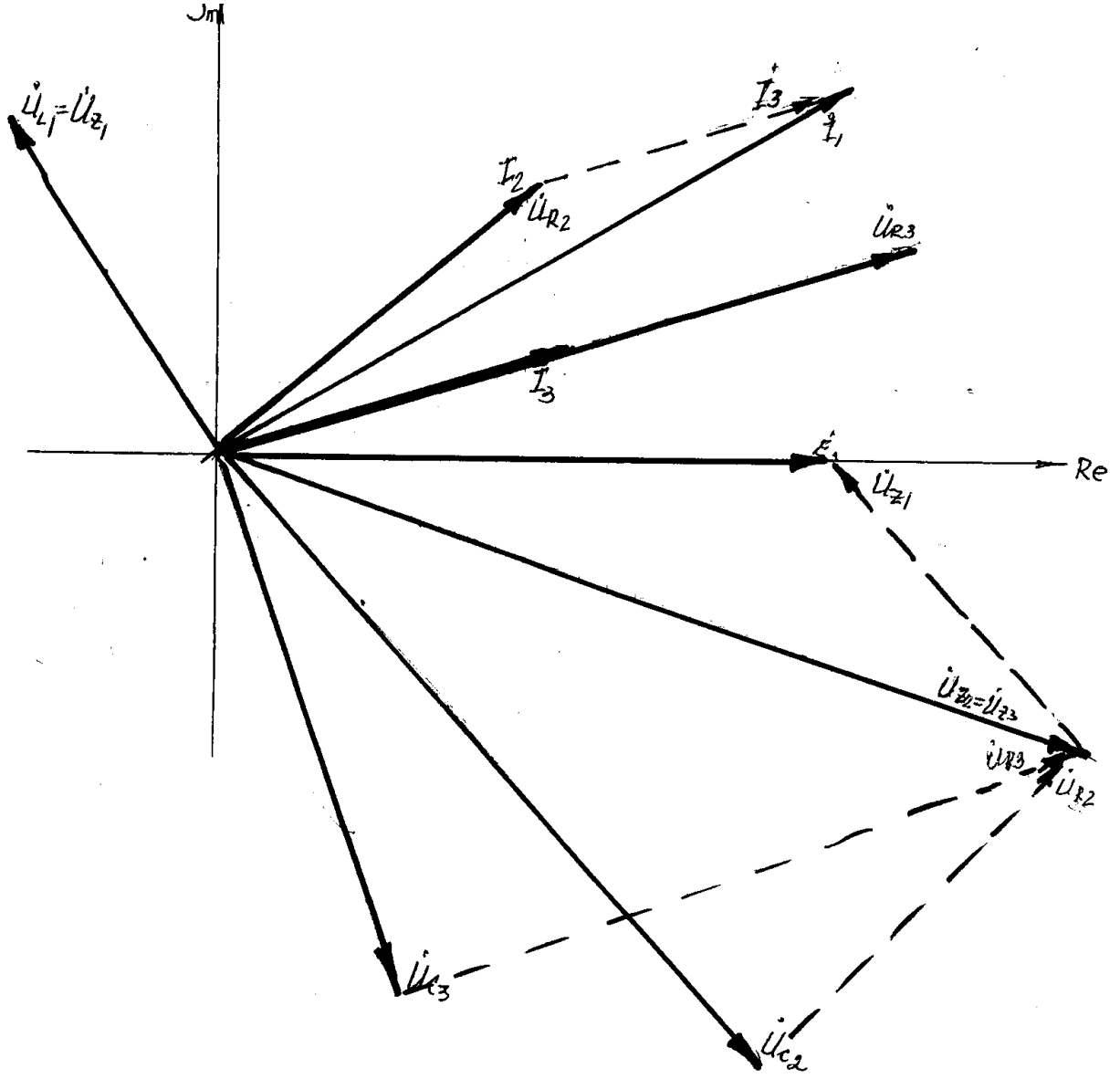

Рисунок 2.2 - Векторная диаграмма токов и напряжений Задача 3, Y

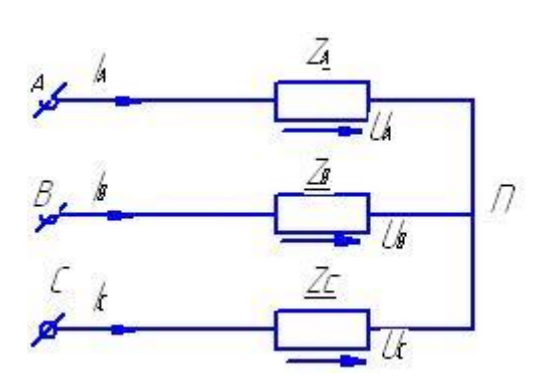

Дано:  $Z_{\rm a} = 10 + j10 \approx 14.14 \cdot e^{j45^{\circ}} \mathcal{O}_M$ ;  $Z_{\rm B}$ , =15 – j15  $\approx$  21.21  $\cdot e^{-j45^{\circ}}$ OM  $Z_c 20 + j20 \approx 28.28 \cdot e^{j45^{\circ}} O_M$ ;  $U_A = 380B$  B.

Рисунок 3.1 Требуется найти:

- 1. Фазные и линейные токи приемника;
- 2. Определить активную, реактивную и полную мощности приемника; косинус угла ф
- 3. Определить параметры цепи при обрыве фазы А и коротком замыкании фазы С;
- 4. Построить для всех режимов работы приемника векторные диаграммы токов и напряжений.

Решение

А Нормальный режим работы (рисунок 3.1)

1. Фазные значения ЭДС генератора

$$
E_{\phi} = |U_{\phi}| = \frac{U_{\pi}}{\sqrt{3}} = \frac{380}{\sqrt{3}} = 220B
$$

2. Комплексы фазных ЭДС генератора

$$
E_A = 220B ;
$$
  
\n
$$
E_B = 220 \cdot e^{-j120^0} = (-110 - j \cdot 190.5) B ;
$$
  
\n
$$
E_C = 220 \cdot e^{j120^0} = (110 + j \cdot 190.5) B ;
$$

3. Комплексы полных проводимостей фаз приемника

$$
\underline{Y}_a = \frac{1}{\underline{z}_A} = \frac{1}{10 + j \cdot 10} = \frac{1}{14.14 \cdot e^{j45^0}} = 0.0707 \cdot e^{-j45^0} = (0.0498 - j \cdot 0.0498) \text{O}m^{-1}
$$
\n
$$
\underline{Y}_e = \frac{1}{\underline{z}_B} = \frac{1}{15 - j \cdot 15} = \frac{1}{21.21 \cdot e^{-j45^0}} = 0.0471 \cdot e^{j45^0} = (0.0332 - j \cdot 0.0332) \text{O}m^{-1}
$$
\n
$$
\underline{Y}_c = \frac{1}{\underline{z}_c} = \frac{1}{20 + j \cdot 20} = \frac{1}{28.28 \cdot e^{j45^0}} = 0.0353 \cdot e^{-j45^0} = (0.0249 - j \cdot 0.0249) \text{O}m^{-1}
$$

#### 4. Комплексы напряжений смещения

$$
U_{nN} = \frac{E_A \cdot \underline{Y}_a + E_B \cdot \underline{Y}_b + E_C \cdot \underline{Y}_c}{\underline{Y}_A + \underline{Y}_B + \underline{Y}_C} =
$$
  
\n220 \cdot 0.0707 \cdot e^{-j45^0} + 220 \cdot e^{-j120^0} \cdot 0.0471 \cdot e^{j45^0} + 220 \cdot e^{j120^0} \cdot 0.0353 \cdot e^{-j45^0}   
\n(0.0498 - j \cdot 0.0498) + (0.0322 + j \cdot 0.0332) + (0.0249 - j \cdot 0.0249) =  
\n= \frac{15.554 \cdot e^{-j45^0} + 10.362 \cdot e^{-j75^0} + 7.766 \cdot e^{j75^0}}{0.108 - j \cdot 0.042} =  
\n\frac{(10.966 - j \cdot 10.966) + (2.68 - j \cdot 10.009) + (2.01 + j \cdot 7.501)}{0.11588 \cdot e^{-j21.25^0}} =  
\n= \frac{15.656 - j \cdot 13.474}{0.11588 \cdot e^{-j21.25^0}} = \frac{20.655 \cdot e^{-j40.72^0}}{0.11588 \cdot e^{-j21.25^0}} = 178.245 \cdot e^{-j49.47^0} = (168.05 - j \cdot 59.41)B

#### 5. Комплексы фазных напряжений приемника

5. Kommnerch фазных напряжений приемника  
\n
$$
\dot{U}_a = \dot{E}_A - \dot{U}_{nN} = 220 - (168.05 - j \cdot 59.41) = 51.95 + j \cdot 59.41 = 78.92 \cdot e^{j48.8^\circ} B;
$$
\n
$$
\dot{U}_b = \dot{E}_B - \dot{U}_{nN} = (-110 - j \cdot 190.5) - (168.05 - j \cdot 59.41) = -278.05 - j \cdot 131.09 = 307.4 \cdot e^{j205.2^\circ} B;
$$
\n
$$
\dot{U}_c = \dot{E}_c - \dot{U}_{nN} = (-110 + j \cdot 190.5) - (168.05 - j \cdot 59.41) = -278.05 + j \cdot 249.91 = 373.85 \cdot e^{j138.05^\circ} B;
$$
\n6. Kommnerch фазных токов приемника\n
$$
\dot{I}_a = \dot{U}_a \cdot \underline{Y}_a = 78.92 \cdot e^{j48.8^\circ} \cdot 0.0707 \cdot e^{-j45^\circ} = 5.56 \cdot e^{j3.8^\circ} = (5.55 + j \cdot 0.368) A
$$
\n
$$
\dot{I}_b = \dot{U}_b \cdot \underline{Y}_b = 307.4 \cdot e^{j205.82^\circ} \cdot 0.0471 \cdot e^{j45^\circ} = 14.48 \cdot e^{j250.2^\circ} = (-4.9 - j \cdot 13.62) A
$$

$$
I_b = U_b \cdot \underline{Y}_b = 307.4 \cdot e^{j205.82^\circ} \cdot 0.0471 \cdot e^{j45^\circ} = 14.48 \cdot e^{j250.2^\circ} = (-4.9 - j \cdot 13.62) A
$$

$$
I_b = U_b \cdot \underline{Y}_b = 307.4 \cdot e^{j205.82^\circ} \cdot 0.0471 \cdot e^{j45^\circ} = 14.48 \cdot e^{j250.2^\circ} = (-4.9 - j \cdot 13.62) A
$$
  
\n
$$
I_c = U_c \cdot \underline{Y}_c = 373.85 \cdot e^{j138.05^\circ} \cdot 0.0353 \cdot e^{-j45^\circ} = 13.2 \cdot e^{j93.05^\circ} = (-0.702 + j \cdot 13.18) A
$$
  
\nHpoBepka:

$$
I_a + I_b + I_c = 0;
$$
  
(5.55 + j · 0.368) + (4.9 + j · 13.62) + (-0.702 + j · 13.18)  $\approx$  0  
7. Mouuhocru приемника  

$$
S_a = U_a \cdot I^*{}_{a} = 78.92 \cdot e^{j48.8^0} \cdot 5.56 \cdot e^{-j3.8^0} = 438.8 \cdot e^{j45^0} = (308.8 + j · 308.8)B \cdot A
$$

$$
P_a = 308.8Bm, \quad Q_a = 308.8aap
$$

$$
S_b = U_b \cdot I^*{}_{b} = 307.4 \cdot e^{j205.2^0} \cdot 14.48 \cdot e^{-j250.2^0} = 4451.15 \cdot e^{-j45^0} = (3138.1 - j · 3138.1)B \cdot A
$$

$$
P_a = 3138,1Bm, \quad Q_a = -3138,1aap
$$

$$
S_c = U_c \cdot I^*{}_{c} = 373,85 \cdot e^{j138,05^0} \cdot 13,2 \cdot e^{j95,05^0} = 4934,8 \cdot e^{j45^0} = (3479 + j · 3479)B \cdot A
$$

$$
P_c = 3479Bm; \quad Q_a = 3479aap;
$$

## Активная мощность приемника

 $P = P_a + P_b + P_c = 308.8 + 3138.1 + 3479 = 6925.9 Bm$ Реактивная мощность приемника

 $Q = Q_a + Q_b + Q = 308.8 - 3138.1 + 3479 = 649.7$  *eap* Полная мощность приемника  $S = \sqrt{P^2 + Q^2} = \sqrt{6925.9^2 + 649.7^2} = 6956.35B \cdot A$ Коэффициент мощности приемника  $\cos \varphi = \frac{P}{S} = \frac{6925.9}{6956.35} = 0.995$ *P*  $\varphi = \frac{P}{S} = \frac{6925.9}{6956.35} = 0.9$ 

8. Векторная диаграмма токов и напряжений при нормальном режиме работы приемника показана на рисунке 3.2.

масштабы:

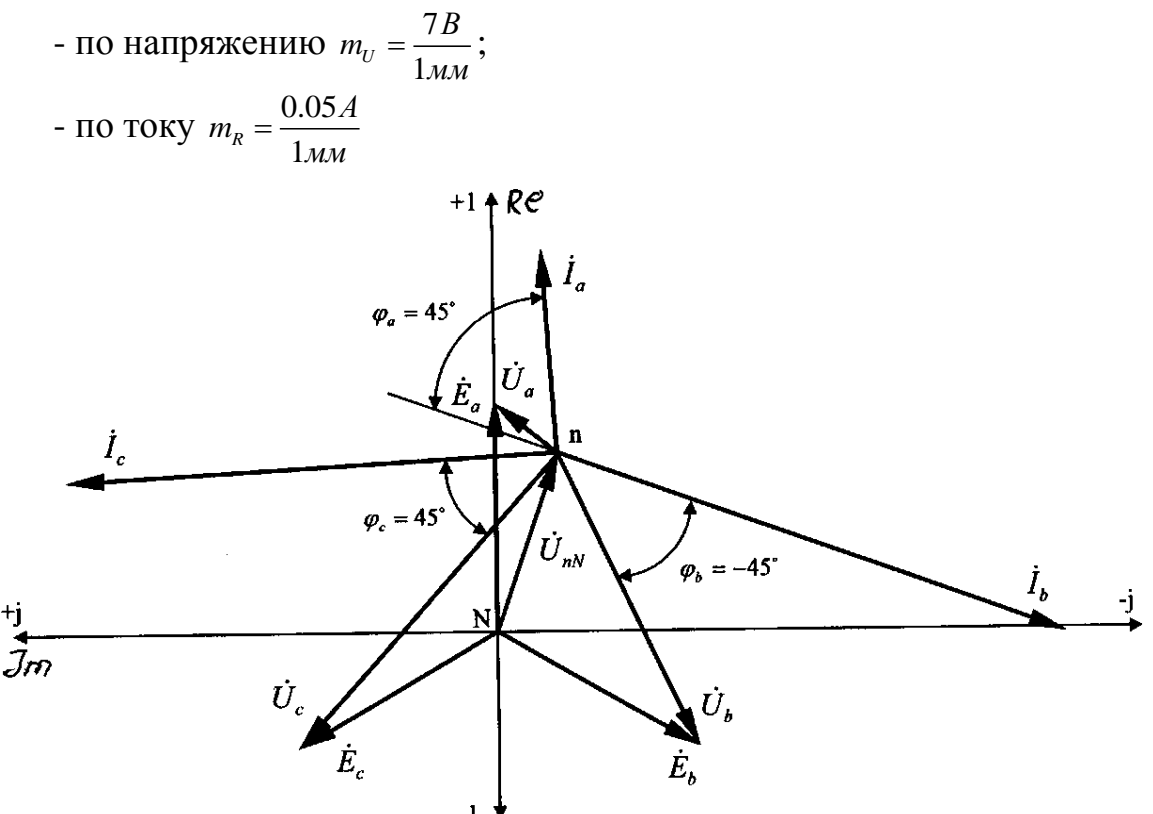

Рисунок 3.2 – Векторная диаграмма токов и напряжений при нормальном режиме работы цепи

Б Обрыв фазы А (рисунок 3.3)

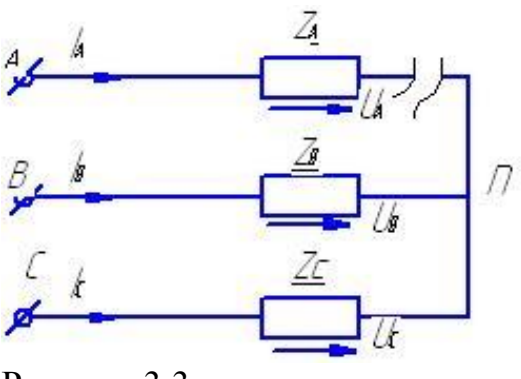

Рисунок 3.3

1. Комплекс напряжения смещения

$$
U_{nN} = \frac{E_B \cdot \underline{Y}_b + E_C \cdot \underline{Y}_c}{\underline{Y}_B + \underline{Y}_C} = \frac{220 \cdot e^{-j120^0} \cdot 0.0471 \cdot e^{j45^0} + 220 \cdot e^{j120^0} \cdot 0.0353 \cdot e^{-j45^0}}{(0.0332 + j \cdot 0.0332) + (0.0249 - j \cdot 0.0249)} =
$$
  
= 
$$
\frac{10.362 \cdot e^{-j75^0} + 7.766 \cdot e^{j75^0}}{0.058 + j \cdot 0.008} = \frac{(2.68 - j \cdot 10.009) + (2.01 + j \cdot 7.501)}{0.0585 \cdot e^{j7.85^0}} =
$$
  
= 
$$
\frac{4.69 - j \cdot 2.508}{0.0585 \cdot e^{j7.85^0}} = \frac{5.319 \cdot e^{-j28.14^0}}{0.0585 \cdot e^{7.85^0}} = 90.92 \cdot e^{-j36^0} = (73.56 - j \cdot 53.44)B
$$

2. Комплексы фазных напряжений приемника  $U_a = 0B$ ; т.к.  $I_a = 0A$ ; (обрыв фазы A).  $(-110 - j \cdot 190.5) - (73.56 - j \cdot 53.44) = -183.56 - j \cdot 137.06 = 229.08 \cdot e^{j216.759}$  $U_a = 0B$ ; T. 2. Комплексы фазных напряжений приемника<br>  $U_a = 0B$ ; т.к.  $I_a = 0A$ ; (обрыв фазы A).<br>  $U_b = E_B - U_{nN} = (-110 - j \cdot 190.5) - (73.56 - j \cdot 53.44) = -183.56 - j \cdot 137.06 = 229.08 \cdot e^{j216.75^\circ}B$ ; *nN* $U_b = E_B - U_{nN} = (-110 - j \cdot 190.5) - (73.56 - j \cdot 53.44) = -183.56 - j \cdot 137.06 = 229.08 \cdot e^{j2}$ <br>  $U_c = E_C - U_{nN} = (-110 + j \cdot 190.5) - (73.56 - j \cdot 53.44) = -183.56 + j \cdot 243.94 = 305.29 \cdot e^{j126.969}$  $U_a = 0B$ ; T.K.  $I_a = 0A$ ; (обрыв фазы A).<br>  $U_b = E_B - U_{nN} = (-110 - j \cdot 190.5) - (73.56 - j \cdot 53.44) = -183.56 - j \cdot 137.06 = 229.08 \cdot e^{j216.75^0} B$ ;<br>  $U_c = E_C - U_{nN} = (-110 + j \cdot 190.5) - (73.56 - j \cdot 53.44) = -183.56 + j \cdot 243.94 = 305.29 \cdot e^{j126.96^0}$ 3. Комплексы фазных токов приемника  $I_a$  = 0A; (обрыв фазы A).  $I_a = 0A$ ; (обрыв фазы A).<br>  $I_b = U_b \cdot \underline{Y}_b = 229.08 \cdot e^{j216.94^0} \cdot 0.0471 \cdot e^{j45^0} = 10.78 \cdot e^{j261.94^0} = (-1.51 - j \cdot 10.674)$ ссы фазных токов приемника<br>рыв фазы A).<br>229.08 ·  $e^{j216.94^0}$  · 0.0471 ·  $e^{j45^0}$  = 10.78 ·  $e^{j261.94^0}$  = (-1.51 – j · 10.674  $b = U b \cdot \underline{I}_{b}$ 3. Комплексы фазных токов приемника<br> *I<sub>a</sub>* = 0A; (обрыв фазы A).<br> *I<sub>b</sub>* = *U<sub>b</sub>*· *Y<sub><sub>b</sub>*</sub> = 229.08 ·  $e^{j216.94^0}$  · 0.0471 ·  $e^{j45^0}$  = 10.78 ·  $e^{j261.94^0}$  = (-1.51 - *j* · 10.674) *A*  $(1.51 + j \cdot 10.674)$  $\dot{H}_b = U_b \cdot \underline{Y}_b = 229.08 \cdot e^{j216.94^0} \cdot 0.0471 \cdot e^{j45^0} = 10.78 \cdot e^{j261.94^0}$ <br> $\dot{H}_b = \dot{H}_b \cdot \underline{Y}_b = 305.29 \cdot e^{j126.96^0} \cdot 0.0353 \cdot e^{-j45^0} = 10.78 \cdot e^{j81.96^0}$ 229.08 ·  $e^{j216.94^0}$  · 0.0471 ·  $e^{j45^0}$  = 10.78 ·  $e^{j261.94^0}$  = (-1.51 - j · 10.674<br>305.29 ·  $e^{j126.96^0}$  · 0.0353 ·  $e^{-j45^0}$  = 10.78 ·  $e^{j81.96^0}$  = (1.51 + j · 10.674  $I_a = U_b \cdot \underline{Y}_b = 229.08 \cdot e^{j216.94^0} \cdot 0.0471 \cdot e^{j45^0} = 10.78 \cdot e^{j261.94^0} = (-1.51 - j \cdot 10.674) A$ <br>  $I_c = U_c \cdot \underline{Y}_c = 305.29 \cdot e^{j126.96^0} \cdot 0.0353 \cdot e^{-j45^0} = 10.78 \cdot e^{j81.96^0} = (1.51 + j \cdot 10.674) A$ 

4. Векторная диаграмма токов и напряжений при обрыве фазы А показана на рисунке 3.4.

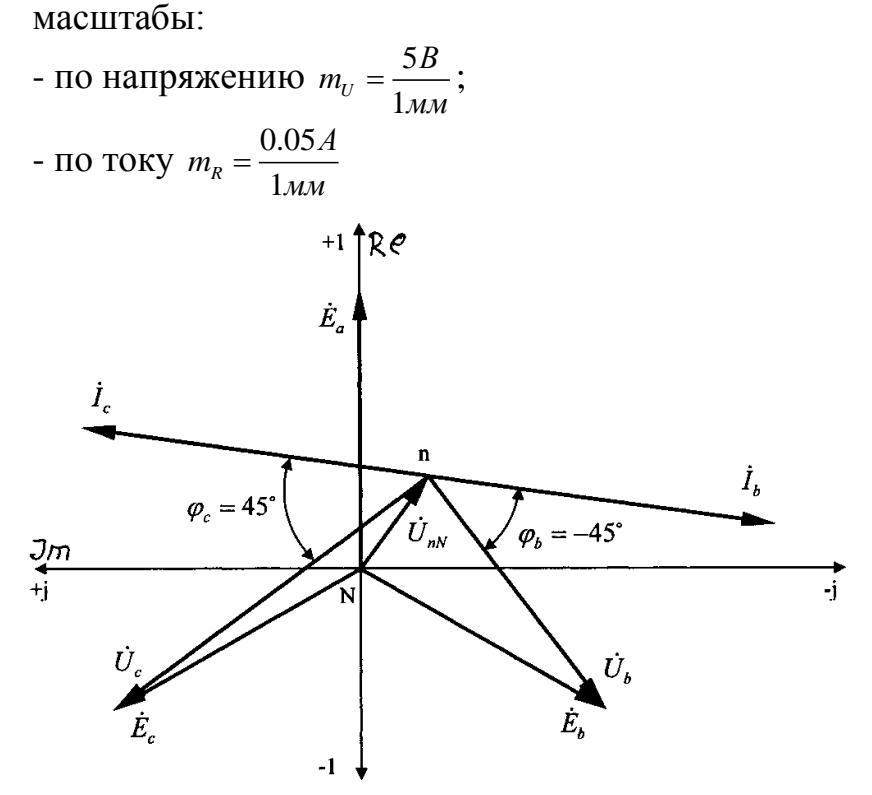

 $c = U_c \cdot \underline{I}_c$ 

Рисунок 3.4- Векторная диаграмма токов и напряжений при обрыве фазы А

В Короткое замыкание фазы С (рисунок 3.5)

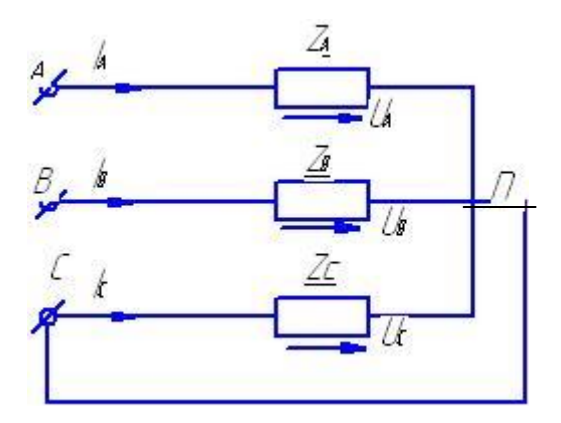

Рисунок 3.5- Короткое замыкание фазы С

1. Комплекс напряжения смещения

 $U_{nN} = E_c = 220 \cdot e^{j120^0} = (-110 + j \cdot 190.5) B$ 

## 2. Комплексы фазных напряжений приемника

$$
\dot{U}_c = \dot{E}_c - \dot{U}_{nN} = (-110 + j \cdot 190.5) - (110 - j \cdot 190.5) = 0B;
$$
\n
$$
\dot{U}_a = \dot{E}_a - \dot{U}_{nN} = 220 - (110 - j \cdot 190.5) = 330 - j \cdot 190.5 = 381 \cdot e^{-j30^0} B;
$$
\n
$$
\dot{U}_b = \dot{E}_b - \dot{U}_{nN} = (-110 - j \cdot 190.5) - (-110 - j \cdot 190.5) = -j \cdot 381 = 381 \cdot e^{-j90^0} B;
$$

3.KOMIIIERCH фазных токов приемника  
\n
$$
I_a = U_a \cdot \underline{Y}_a = 381 \cdot e^{-j30^0} \cdot 0.0707 \cdot e^{-j45^0} = 26.94 \cdot e^{-j75^0} = (6.972 - j \cdot 26.12) A
$$
\n
$$
I_b = U_b \cdot \underline{Y}_b = 381 \cdot e^{-j90^0} \cdot 0.0471 \cdot e^{j45^0} = 17.945 \cdot e^{-j45^0} = (12.65 - j \cdot 12.65) A
$$
\n
$$
I_c = -\left(I_a + I_b\right) = -\left(\left[6.972 - j \cdot 26.12\right] + \left[12.65 - j \cdot 12.65\right]\right) = -19.623 + j \cdot 38.67 = 43.38 \cdot e^{j117^0} A
$$

4. Векторная диаграмма токов и напряжений при коротком замыкании фазы С показана на рисунке 3.6.

масштабы:

 $+*j*$ 

- по напряжению 
$$
m_U = \frac{5B}{1_{MM}}
$$
;

- 
$$
- \text{ to row } m_R = \frac{0.05 \text{ A}}{4}
$$

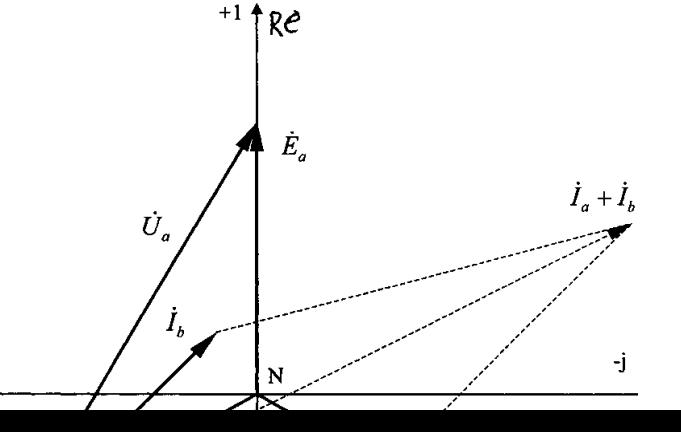

Рисунок 3.6 - Векторная диаграмма токов и напряжений при коротком замыкании фазы С Задача 3, ∆

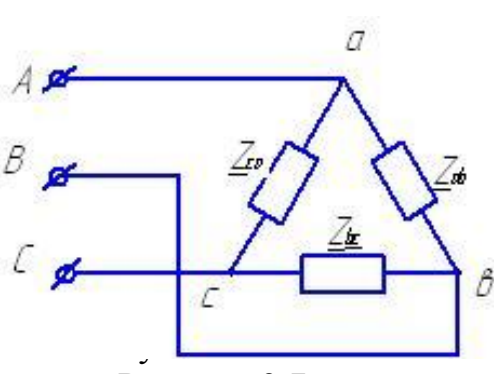

Дано:  $U_{\text{J}}$ =127B  $Z_{\text{ab}}=3+j4=5e^{j53}$ , Om;<br>  $Z_{\text{bc}}=(6-j8)=10e^{-j53}$ , Om;<br>  $Z_{\text{ca}}=4+j3=5e^{j37}$ , Om;

Рисунок 3.7

Требуется найти:

1. Фазные и линейные токи приемника;

2. Активную, реактивную и полную мощности приемника;

3. Коэффициент мощности приемника;

4. Рассчитать перечисленные величины приемника при обрыве провода В и обрыве фазы ab;

5. Построить векторные диаграммы токов и напряжений для всех режимов работы приемника.

А. Номинальный режим работы

1. Комплексы фазных напряжений приемника

$$
U_{ab} = 127e^{j30^{\circ}} = 110 + j63.5B;
$$
  

$$
U_{bc} = 127e^{-j90^{\circ}} = -j127B;
$$

 $\cdot$ 300

 $U_{ca} = 127e^{j50^0} = -110 + j63.5B;$ 

2. Комплексы фазных токов приемника

$$
I_{ab} = \frac{U_{ab}}{\underline{z}_{ab}} = \frac{127e^{j30}}{5e^{j53}} = 25.4e^{-j23^0} = (23.38 - j9.92)A
$$

$$
I_{bc} = \frac{U_{bc}}{\underline{z}_{bc}} = \frac{127e^{-j90^0}}{10e^{-j53^0}} = 12.7e^{-j37^0} = (10.14 - j7.64) A
$$
  
\n
$$
I_{ca} = \frac{U_{ca}}{\underline{z}_{ca}} = \frac{127e^{j150^0}}{10e^{j370^0}} = 25.4e^{j113^0} = (-9.92 + j23.38) A
$$
  
\n3. KOMIIJEKCH JUHEÜHBX TOKOB IPHEMHHKA  
\n
$$
I_A = I_{ab} - I_{ca} = (23.38 - 9.92) - (-9.92 + j23.38) = (33.3 - j33.3) = 47.1e^{-j45^0} A
$$

3. KOMIIJERCBI JIMHENHBX 10KOB IPPICMHHKA

\n
$$
I_A = I_{ab} - I_{ca} = (23.38 - 9.92) - (-9.92 + j23.38) = (33.3 - j33.3) = 47.1e^{-j45^{\circ}}A
$$
\n
$$
I_B = I_{bc} - I_{ab} = (10.14 - j7.64) - (23.38 - j9.92) = (-13 + j2.28) = 13.19e^{j170^{\circ}}A
$$
\n
$$
I_C = I_{ca} - I_{bc} = (-9.92 + j23.28) - (10.14 - j7.64) = (20.06 + j31.02) = 36.9e^{j123^{\circ}}A
$$
\nIIpobepka:

Проверка:  
\n
$$
I_A + I_B + I_C = 0
$$
;  
\n(33.3 + j⋅33.3) + (-13 + j⋅2.28) + (-20.06 + j⋅31.02) = 33.3 − 33.06 + j33.3 ≈ 0

4. Векторная диаграмма токов и напряжений при нормальном режиме работы показана на рисунке 3.8. масштабы:

- по напряжению 
$$
m_U = \frac{4B}{1MM}
$$
;  
- по току  $m_R = \frac{0.5A}{1MM}$ 

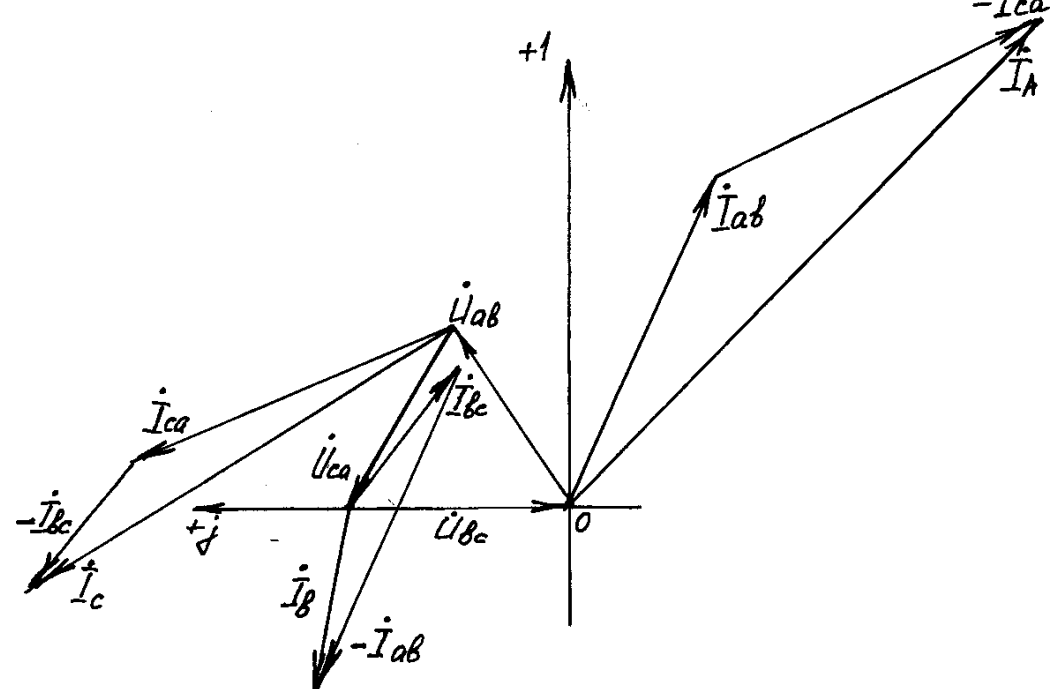

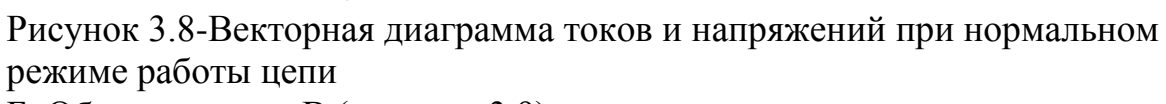

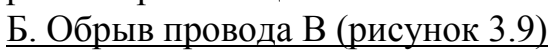

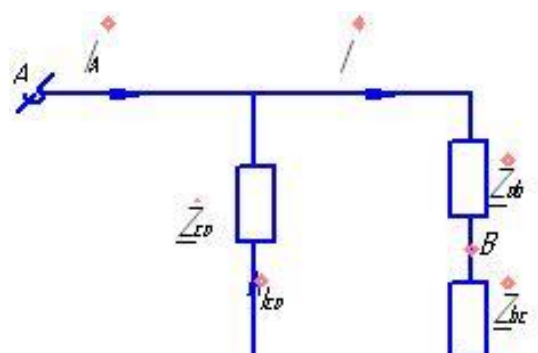

Рисунок 3.9

$$
P_{HCYHOK} 3.9
$$
  
\n
$$
I_{ab} = I_{bc} = \frac{U_{ca}}{\underline{z}_{ab} + \underline{z}_{bc}} = \frac{127e^{j150^0}}{(3+j4) + (6-j8)} = \frac{127e^{j150^0}}{9-j4} = \frac{127e^{j150^0}}{9.85 \cdot e^{-j24^0}} = 12.9e^{j174^0} =
$$
  
\n= (-12.83 + j1.35) A

$$
U_{ab} = I_{ab} \t z_{ab} = 12.9e^{j174^0} \tcdot 5e^{j53^0} = 64.5e^{j227^0} = -43.99 - j47.17B;
$$
  
\n
$$
U_{bc} = I_{bc} \tcdot z_{bc} = 12.9e^{j174^0} \tcdot 10e^{j53^0} = 129e^{j121^0} = -66.44 - j110.6B;
$$
  
\n
$$
U_{ab} + U_{bc} = (-43.99 - j47.17) + (-66.44 + j110.6) = (-110.43 + j63.43) \approx
$$
  
\n
$$
\approx U_{ca} = (-110 + j110.6)B;
$$
  
\n
$$
I_{ca} = I_{bc} = \frac{U_{ca}}{\frac{Z_{ca}}{Z_{ca}}} = \frac{127e^{j150^0}}{5e^{j37^0}} = 25.4e^{j113^0} = (-9.92 + j23.38)A
$$

Векторная диаграмма токов и напряжений при обрыве провода В показана на рисунке 3.10.

масштабы:

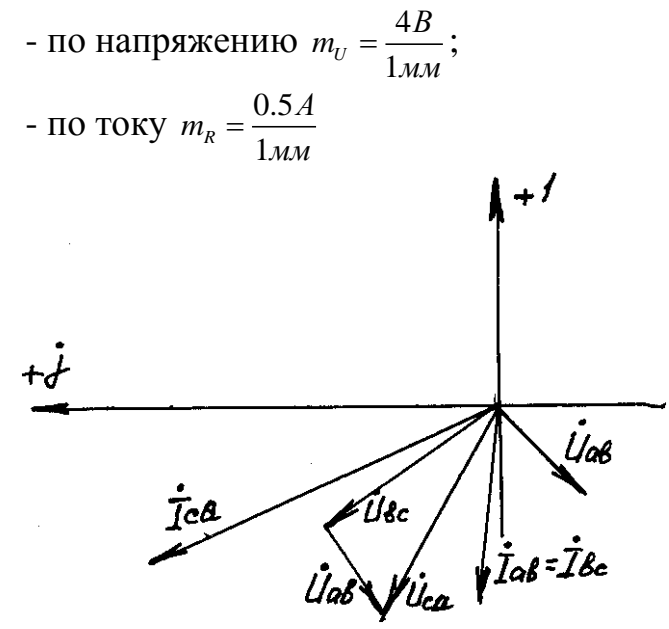

Рисунок 3.10- Векторная диаграмма токов и напряжений при обрыве провода В

Обрыв фазы AB (рисунок 3.11)

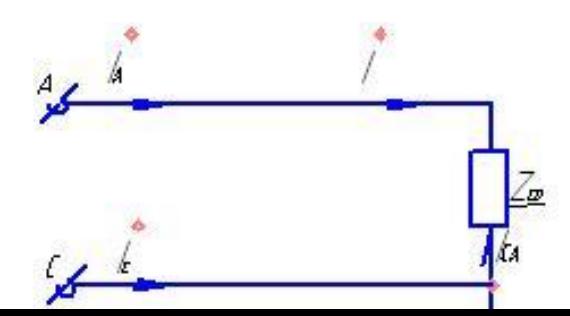

$$
\begin{aligned} \text{Pucynok 3.11} \\ I_A &= -I_{CA} = -(9.92 - j23.8) = 9.92 - j23.38 = 25.4e^{-j67^\circ} A \\ I_B &= I_{BC} = 127e^{-j37^\circ} = 10.14 - j7.64A \\ I_C &= I_{CA} - I_{BC} = (-9.92 - j23.8) - (10.14 - j7.64) = (-20.06 + 31.02) = 36.94e^{-j123^\circ} A \end{aligned}
$$

Векторная диаграмма токов и напряжений при обрыве фазы АВ показана на рисунке 3.12.

масштабы:

- по напряжению 
$$
m_U = \frac{4B}{1MM}
$$
;

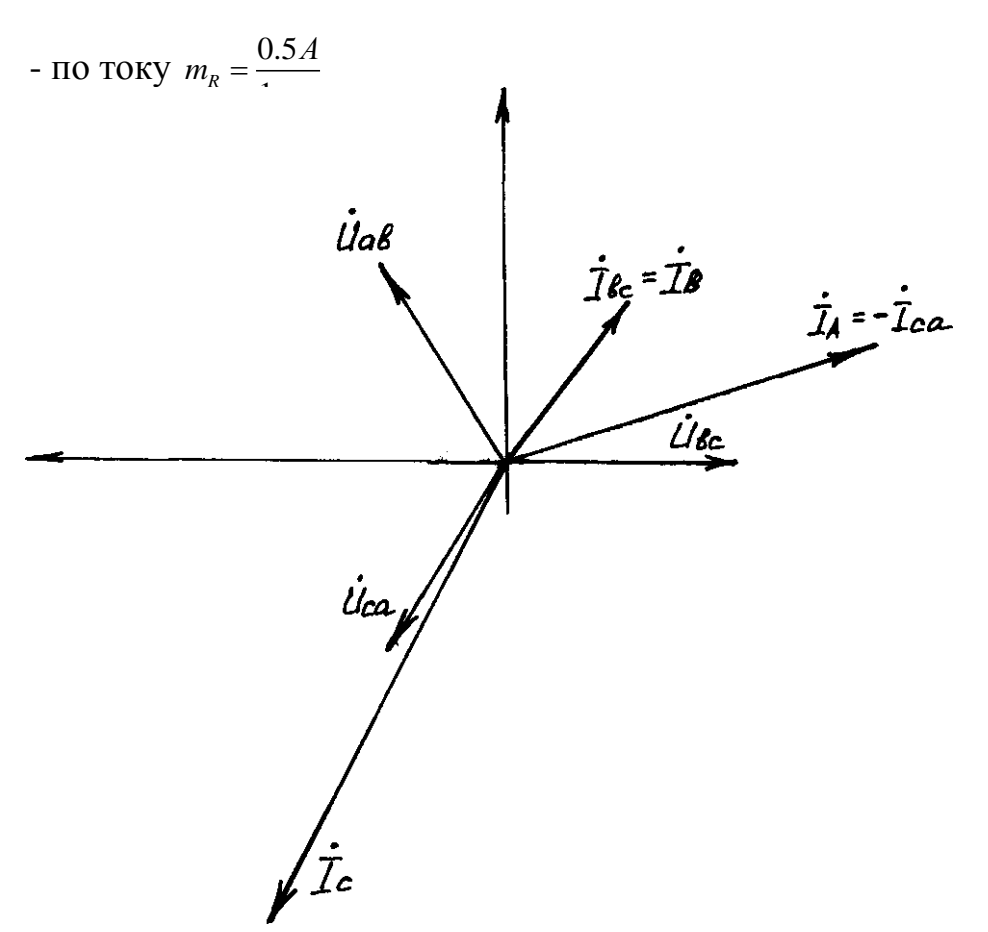

Рисунок 3.12 - Векторная диаграмма токов и напряжений

Мощности приемника при номинальном режиме работы  $\underline{S}_{ab} = U_{ab} \cdot I^*_{ab} = 127 e^{j30^0} \cdot 25.4 e^{j23^0} = 3225.8 e^{j53^0} = 1941.3 + j2576.3 B \cdot A$  $P_{ab} = 1941.3Bm$ ,  $Q_{AB} = 2576.38ap$  $\underline{S}_{bc} = U_{bc} \cdot I^*{}_{bc} = 127 e^{-j90^0} \cdot 12.7 e^{j37^0} = 1612.9 e^{-j53^0} = 970.7 - j1288.1 B \cdot A$ 

*P B bc* 970.7 *т*, 1288.1 *QBC вар* 0 0 0 . \* 150 43 37 127 25.4 3225.8 2576.3 1941.3 *j j j ca ca S U I e e e j B A ca P B ab* 2576.3 *т* , 1941.3 *Q<sup>B</sup> вар ab* 1941.3 970.7 2576.3 548.24 *Р P P P Bт bc ca* 2576.3 1288.1 1941.3 3229.5 *Q Q Q Q ab bc ca вар* Полная мощность приемника 2 2 2 2 *S P Q B A* 5488.24 3229.5 5582.46 Коэффициент мощности приемника 5488.2 cos 0.986 5582.46 *P S* Задача 4

Для однофазного трансформатора, данные которого приведены ниже, необходимо:

- 1. определить коэффициент трансформации;
- 2. рассчитать номинальные токи в обмотках трансформатора;
- 3. определить параметры схемы замещения трансформатора;
- 4. рассчитать КПД трансформатора при токе во вторичной обмотке равного:0,1; 0,25; 0,5; 0,75; 1,0; 1,25 от номинального тока во вторичной обмотке;
- 5. определить процентное изменение напряжения  $U_2$  на вторичной обмотке трансформатора (U<sub>2</sub>) для заданного характера и коэффициента нагрузки трансформатора и построить его внешнюю характеристику;
- 6. построить график зависимости КПД трансформатора от коэффициента нагрузки;

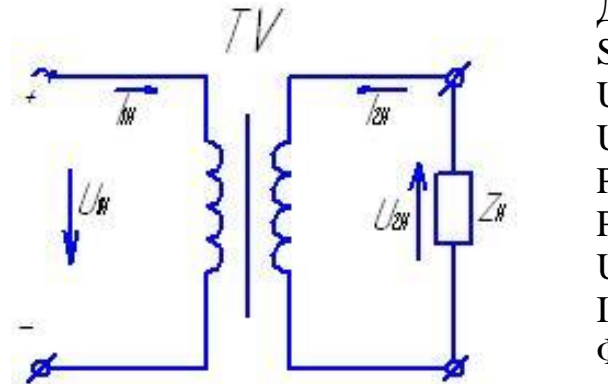

Дано:  $S_H$ =40 квА;  $U_{1H}$ =10 кB;  $U_{2H} = 0,4$  кВ;  $P_0$ =470 Вт; Pк=900 Вт;  $U_{K\%}=5,3\%$  or  $U_{1H}$ ,  $I_{10}$ %=9% от  $I_{1H}$  $\Phi_2 = 0^0$ .

Рисунок 4.1-Схема однофазного трансформатора

#### Решение

1. Определяем коэффициент трансформации

$$
K = \frac{U_{1H}}{U_{2H}} = \frac{10 \cdot 10^3}{0.4 \cdot 10^3} = 25 ;
$$

2. Рассчитаем номинальные токи в обмотках трансформатора

$$
I_{1H} = \frac{S_H}{U_{1H}} = \frac{40 \cdot 10^3}{10 \cdot 10^3} = 4A;
$$

$$
I_{1H} = I_{1H} \cdot k = 4 \cdot 25 = 100A.
$$

3. Определяем параметры схемы замещения трансформатора (рисунок 4.2)

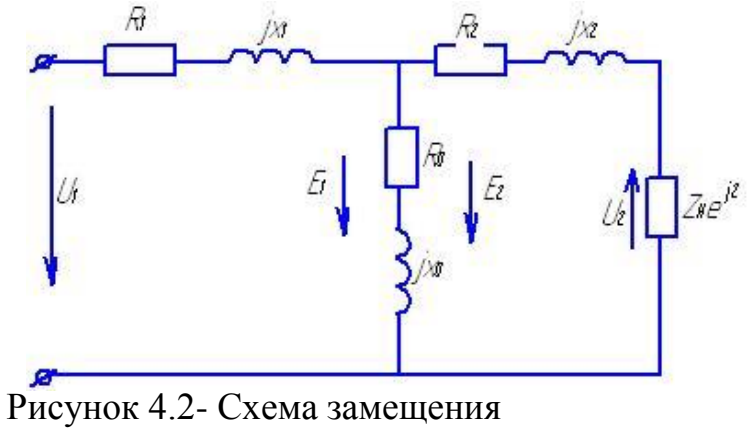

Из опыта холостого хода имеем  $(R_1 + R_0) = \frac{P_0}{I_{10}^2}$ ; где  $I_{10} = 0.09 \cdot I_{1H} = 0.09 \cdot 4 = 0.36A$ , тогда  $(R_1 + R_0) = \frac{P_0}{I_{10}^2} = \frac{470}{0.36^2} = 3626.540M$  $z_{10} = \frac{U_{1H}}{I_{10}} = \frac{10 \cdot 10^3}{0.36} = 27777.8O$ м, тогда имеем

$$
(x_1 + x_2) = \sqrt{z_{10}^2 - (R_1 + R_0)^2} = \sqrt{27777.8^2 - 3626.54^2} = 275400M
$$

#### Из опыта короткого замыкания имеем

$$
z_{k} = \frac{U_{k}}{I_{k}}; \text{ r \text{J}e} \quad I_{k} = I_{1H} = 4A
$$
\n
$$
U_{k} = 0.053 \cdot U_{1H} = 0.053 \cdot 10000 = 530B
$$
\n
$$
z_{k} = \frac{U_{k}}{I_{k}} = \frac{U_{k}}{I_{1H}} = \frac{530}{4} = 132.50M
$$
\n
$$
R_{k} = (R_{1} + R_{2}) = \frac{P_{k}}{I_{1H}^{2}} = \frac{900}{16} = 56.250M
$$
\n
$$
x_{k} = (x_{1} + x_{2}) = \sqrt{z_{k}^{2} - (R_{1} + R_{2})^{2}} = \sqrt{132.5^{2} - 56.25^{2}} = 119.9670M
$$
\n
$$
R = R_{2}^{\prime} = \frac{P_{k}}{2} = \frac{56.25}{2} = 28.1250M
$$
\n
$$
R_{2} = \frac{P_{2}^{\prime}}{k^{2}} = \frac{28.125}{25^{2}} = 0.0450M
$$

$$
x_1 = x_2' = \frac{x_k}{2} = \frac{119.967}{2} = 59.980M
$$
  
= (  
 $R_0 = 3626.54 - 28.125 = 3598.4150M$   
 $x_0 = 27540 - 59.98 = 27480.020M$ 

4. Рассчитаем КПД трансформатора при токе во вторичной обмотке равного: 0,25; 0,5; 0,75; 1,0; 1,25 от номинального тока обмотки I<sub>2</sub>=(0,25; 0,5; 0,75;  $1,0; 1,25$ <sup>\*</sup> $I<sub>2HOM</sub>$ 

 $\beta = \frac{I_2}{I_{2H}}$ , при  $\beta = 0.25$  КПД трансформатора равно:

$$
\eta = \frac{P_2}{P_1} = \frac{\beta \cdot S_H \cdot \cos \varphi_2}{\beta \cdot S_H \cdot \cos \varphi_2 + P_0 + \beta^2 \cdot P_k} = \frac{0.25 \cdot 40 \cdot 10^3 \cdot 0.5}{0.25 \cdot 40 \cdot 10^3 \cdot 0.5 + 470 + 0.25^2 \cdot 900} = \frac{5000}{5526.25} = 0.9048
$$

при  $\beta = 0.5$ 

$$
\eta = \frac{P_2}{P_1} = \frac{\beta \cdot S_H \cdot \cos \varphi_2}{\beta \cdot S_H \cdot \cos \varphi_2 + P_0 + \beta^2 \cdot P_k} = \frac{0.5 \cdot 40 \cdot 10^3 \cdot 0.5}{0.5 \cdot 40 \cdot 10^3 \cdot 0.5 + 470 + 0.5^2 \cdot 900} = \frac{10000}{10695} = 0.935
$$

при  $\beta = 0.75$ 

$$
\eta = \frac{P_2}{P_1} = \frac{\beta \cdot S_H \cdot \cos \varphi_2}{\beta \cdot S_H \cdot \cos \varphi_2 + P_0 + \beta^2 \cdot P_k} = \frac{0.75 \cdot 40 \cdot 10^3 \cdot 0.5}{0.75 \cdot 40 \cdot 10^3 \cdot 0.5 + 470 + 0.75^2 \cdot 900} = \frac{15000}{15976.25} = 0.9389
$$

При  $\beta = 1$ 

$$
\eta = \frac{P_2}{P_1} = \frac{\beta \cdot S_H \cdot \cos \varphi_2}{\beta \cdot S_H \cdot \cos \varphi_2 + P_0 + \beta^2 \cdot P_k} = \frac{1 \cdot 40 \cdot 10^3 \cdot 0.5}{1 \cdot 40 \cdot 10^3 \cdot 0.5 + 470 + 1^2 \cdot 900} = \frac{20000}{21370} = 0.9359
$$

при  $\beta$  = 1.25

$$
\eta = \frac{P_2}{P_1} = \frac{\beta \cdot S_H \cdot \cos \varphi_2}{\beta \cdot S_H \cdot \cos \varphi_2 + P_0 + \beta^2 \cdot P_k} = \frac{1.25 \cdot 40 \cdot 10^3 \cdot 0.5}{1.25 \cdot 40 \cdot 10^3 \cdot 0.5 + 470 + 1.25^2 \cdot 900} = \frac{25000}{26876.25} = 0.93
$$

5. Построим график зависимости КПД трансформатора от коэффициента нагрузки (рисунок 4.3).

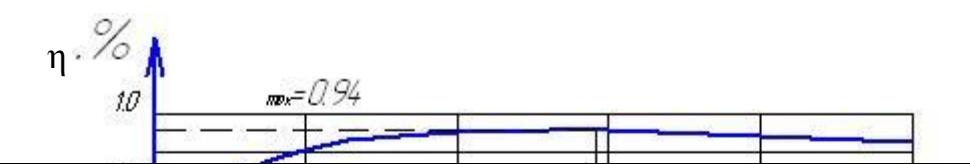

Рисунок 4.3- График зависимости η=f(β)

$$
\beta_{\text{onm}} = \sqrt{\frac{P_{0}}{P_{\kappa}}} = \sqrt{\frac{470}{900}} = 0,7226
$$

Тогда

$$
\eta_{\max} = \frac{P_2}{P_1} = \frac{\beta_{\text{onm}} \cdot S_H \cdot \cos \varphi_2}{\beta_{\text{onm}} \cdot S_H \cdot \cos \varphi_2 + P_0 + \beta^2 \cdot P_k} = \frac{0.7226 \cdot 40 \cdot 10^3 \cdot 0.5}{0.7226 \cdot 40 \cdot 10^3 \cdot 0.5 + 470 + 0.7226^2 \cdot 900} = \frac{14452}{15391.935} = 0.94
$$

7. Определим процентное изменение напряжения U<sub>2</sub> для заданного характера  $\varphi_2 = 0$  и коэффициента нагрузки трансформатора  $\beta$  и построим его внешнюю характеристику (рисунок 4.4).  $\cos \varphi_2 = \cos 0^\circ = 1$ ;  $\sin \varphi_2 = \sin 0^\circ = 0$ .

 $\mathbf{a}$ 

$$
\Delta U_{2\%} = \beta \cdot \left( U_{ka\%} \cdot \cos \varphi_2 + U_{kp\%} \cdot \sin \varphi_2 \right) = \beta \cdot U_{ka}
$$

$$
U_{ka\%} = \frac{I_{1H} \cdot R_k}{U_{1H}} \cdot 100\% = \frac{4 \cdot 56.25}{10000} \cdot 100\% = 2.25\%
$$

$$
U_{kp\%} = \frac{I_{1H} \cdot x_k}{U_{1H}} \cdot 100\% = \frac{4 \cdot 119.967}{10000} \cdot 100\% = 4.8\%
$$

 $\Pi$ pu  $\beta = 0.1$ ;  $\Delta U_{2\%} = \beta \cdot U_{ka} = 0.1 \cdot 2.25 = 0.225\%$   $(\Delta U_2 = 0.9B)$ .  $\Pi$ pu  $\beta = 0.25$ ;  $\Delta U_{2\%} = \beta \cdot U_{ka} = 0.25 \cdot 2.25 = 0.56\%$   $(\Delta U_2 = 2.24B)$ .  $\Pi$ pu  $\beta = 0.5$ ;  $\Delta U_{2\%} = \beta \cdot U_{ka} = 0.5 \cdot 2.25 = 1.125\%$   $(\Delta U_2 = 4.5B)$ .  $\Pi$ pu  $\beta = 0.75$ ;  $\Delta U_{\gamma\gamma} = \beta \cdot U_{kq} = 0.75 \cdot 2.25 = 1.68\%$   $(\Delta U_{\gamma} = 7.72B)$ .  $\Pi$ pu  $\beta = 1$ ;  $\Delta U_{\gamma\gamma} = \beta \cdot U_{kq} = 1 \cdot 2.25 = 2.25\%$   $(\Delta U_{\gamma} = 9B)$ .  $\Pi$ pu  $\beta = 1.25$ ;  $\Delta U_{2\%} = \beta \cdot U_{ka} = 1.25 \cdot 2.25 = 2.81\%$   $(\Delta U_2 = 11.34B)$ .

Тогда имеем  $U'_2 = U_{2} - \Delta U_2$ , знак «-» так как  $\varphi$ ). Обозначим  $U_{2_0} = 100\%$ , тогда получаем  $\beta = 0.1 \rightarrow U_2 = 399.1B$  $U'_2 = U_{2_0} - \Delta U_2 = 100 - 0.56 = 99.44\%$ ; при  $\beta = 0.25 \rightarrow U_2 = 397.76B$  $U'_2 = U_{2_0} - \Delta U_2 = 100 - 1.125 = 98.875\%$ ; при  $\beta = 0.5 \rightarrow U_2 = 395.5B$ 

β

 $\mathbf{0}$ /  $U'_2 = U_{2_0} - \Delta U_2 = 100 - 1.68 = 98.32\%$ ; при  $\beta = 0.75 \rightarrow U_2 = 392.28B$  $^{\circ}$ /  $U'_2 = U_{2_0} - \Delta U_2 = 100 - 1.68 = 98.32\%$ ; при  $\beta = 0.75 \rightarrow U_2 = 392$ .<br>  $U'_2 = U_{2_0} - \Delta U_2 = 100 - 2.25 = 97.75\%$ ; при  $\beta = 1 \rightarrow U_2 = 391.0B$  $\boldsymbol{0}$ /  $U'_2 = U_{2_0} - \Delta U_2 = 100 - 2.25 = 97.75\%$ ; при  $\beta = 1 \rightarrow U_2 = 391.0B$ <br> $U'_2 = U_{2_0} - \Delta U_2 = 100 - 2.81 = 97.19\%$ ; при  $\beta = 1.25 \rightarrow U_2 = 388.76B$ 

Строим зависимость  $U_2 = f(\beta)$  (рисунок 4.4)

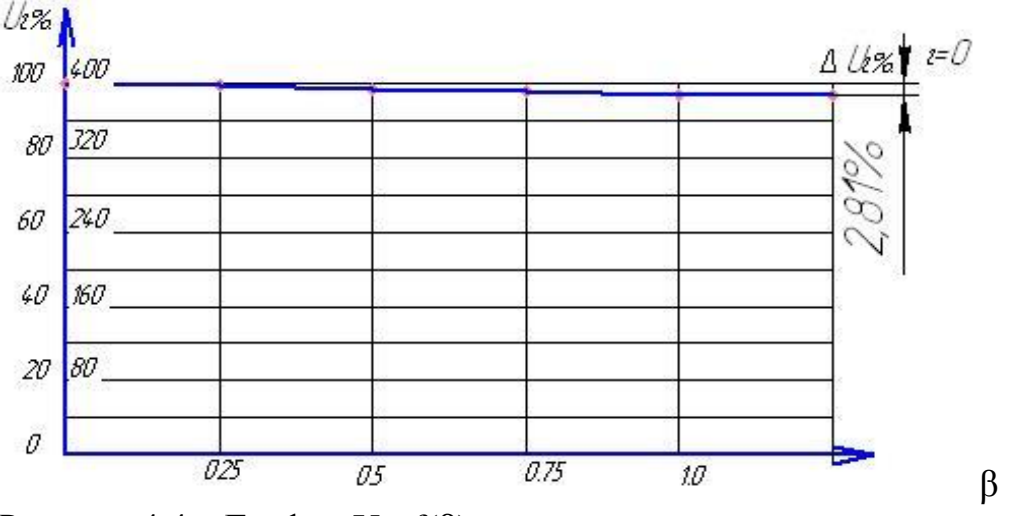

Рисунок 4.4 – График  $U_2 = f(\beta)$ 

Значение напряжения  $U_{_2}$  для различных значений  $\,\beta\,$  приняты в таблице 4.1.

Таблица 4.1 – Значения напряжений в зависимости от  $\beta$ 

|                  | 0,1   | 0.25   | $\rm 0.5$ | 0,75   |       | 1,25   |
|------------------|-------|--------|-----------|--------|-------|--------|
| $\Delta U_2$ , % | 0,225 | 0,56   | 1,125     | 1,68   | 2,25  | 2,81   |
| $\Delta U_2$ , B | 0,9   | 2,24   | 4,5       | 7,72   | 9,0   | 11,34  |
| $U_2$ , B        | 399,1 | 397,67 | 345,5     | 392,28 | 391,0 | 388,76 |

## Задача 5

Для данного режима работы электродвигателя производственного механизма необходимо:

1. Построить нагрузочную диаграмму работы электродвигателя, если

$$
P_1 = 35
$$
 kBr;  $P_2 = 40$  kBr;  $P_3 = 10$  kBr;

$$
P_4 = 45
$$
 kBr;  $P_5 = 15$  kBr;  $t_1 = 25c$ ;  $t_2 = 40$  c;

$$
t_3=45
$$
 c;  $t_4=5$  c;  $t_5=15$  c; ecmu  $U_n=380B$ .

2.Рассчитать и выбрать тип и мощность электродвигателя;

3. Построить по паспортным данным его естественную характеристику;

4. Разработать и вычертить по ГОСТ принципиальную электрическую схему управления асинхронным двигателем и дать описание работы схемы.

5. Выбрать аппаратуру управления и защиты электродвигателя от перегрузок и токов коротких замыканий.

## Решение

Строим нагрузочную диаграмму работы электродвигателя (рисунок 5.1)

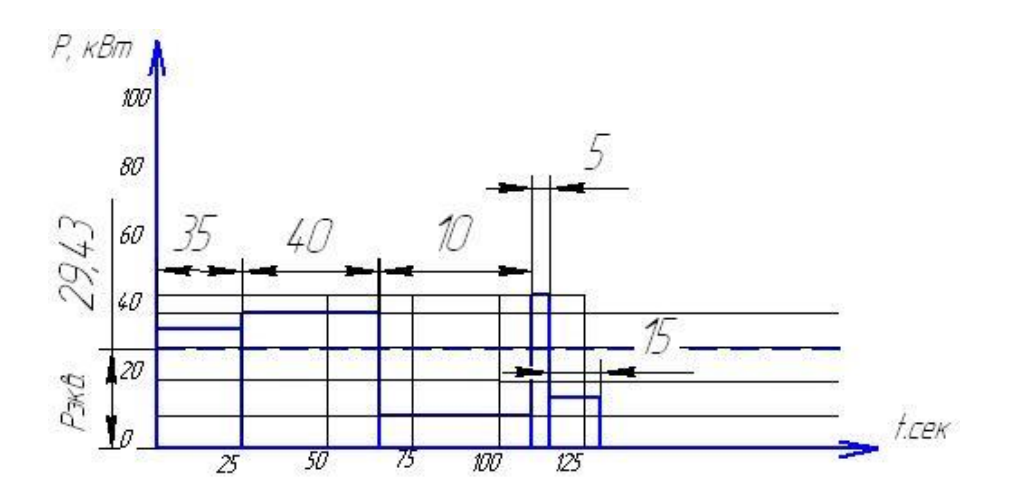

Рисунок 5.1 – Нагрузочная диаграмма

- 1. Из нагрузочной диаграммы видно, что двигатель работает без пауз на остановки и с переменной нагрузкой, т.е. имеем продолжительный режим работы (S1).
- 2. Определяем эквивалентное значение мощности

$$
P_{\text{3KS}} = \sqrt{\frac{P_1^2 \cdot t_1 + P_2^2 \cdot t_2 + P_3^2 \cdot t_3 + P_4^2 \cdot t_4 + P_5^2 \cdot t_5}{t_1 + t_2 + t_3 + t_4 + t_5}} = \sqrt{\frac{35^2 \cdot 25 + 40^2 \cdot 40 + 10^2 \cdot 45 + 45^2 \cdot 5 + 45^2 \cdot 15}{25 + 40 + 45 + 5 + 45}} = \sqrt{\frac{5625 + 64000 + 4500 + 10125 + 3375}{130}} = \sqrt{\frac{87625}{130}} = 29.43 \times Bm
$$

3. Принимаем электродвигатель типа 4А200М6У3, характеристика которого приведена в таблице 5.1.

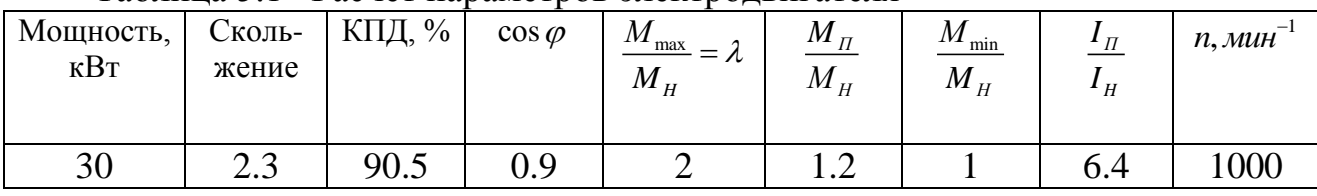

Таблица 5.1 –Расчёт параметров электродвигателя

4. Строим естественную характеристику двигателя по паспортным данным по формуле Клосса

$$
M = \frac{2M_{\text{max}}}{\frac{S_{\kappa p}}{S} + \frac{S}{S_{\kappa p}}}
$$

где *kp S* - критическое скольжение

$$
S_{\kappa p} = S_H \cdot \left(\lambda + \sqrt{\lambda^2 - 1}\right) = 0.023 \cdot \left(2 + 1.73\right) = 0.0858
$$

 $M_{\textrm{\tiny{max}}}$  - максимальный момент двигател<mark>я</mark>

$$
M_{\text{max}} = 2M_H = 2.9.55 \cdot \frac{P_H}{n_H} = 2.9.55 \cdot \frac{30 \cdot 10^3}{977} = 586.5 H_M
$$

где  $n_{\rm H}$  - частота вращения ротора, мин $^{-1}.$ 

$$
n_{H} = n_{1} \cdot (1 - S_{H}) = 1000 - (1 - 0.023) = 977 \text{ mm}^{-1}
$$

Tor<sub>4</sub> 
$$
M = \frac{2.586,5}{0.0858} + \frac{S}{0.0858} = \frac{1173}{0.0858} + \frac{S}{0.0858}
$$

Расчет сводим в таблицу 5.2

Таблица 5.2 – Параметры электродвигателя

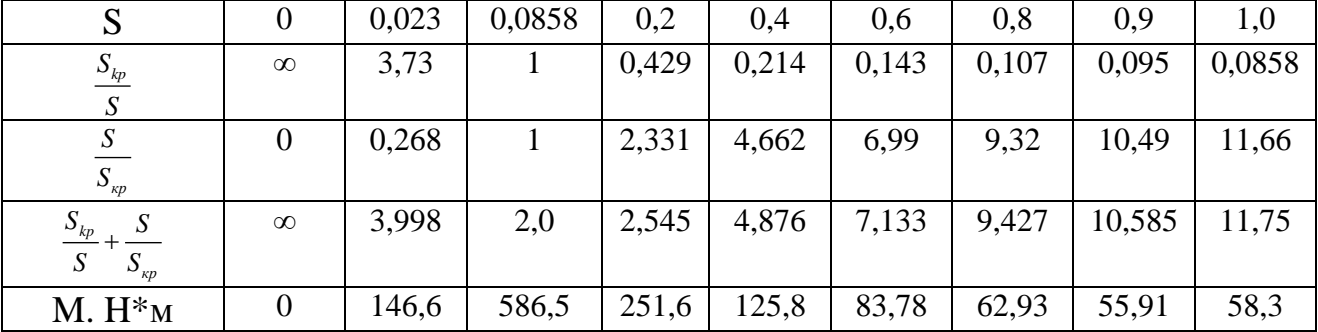

По данным таблицы 5.2 строим естественную характеристику двигателя (рисунок 5.2).

4. Разрабатываем принципиальную электрическую схему управления реверсивным короткозамкнутым двигателем (рисунок 5.3).

Схема позволяет осуществлять автоматический пуск асинхронного двигателя в двух направлениях вращения «вперед» (SB2) и «назад» (SB3). Для этого магнитный пускатель имеет два контактора 1КМ и 2КМ и кнопочную станцию, состоящую из трех кнопок (SB1; SB2; и SB3). Для защиты двигателя от перегрузок имеется два тепловых реле 1КК и 2КК.

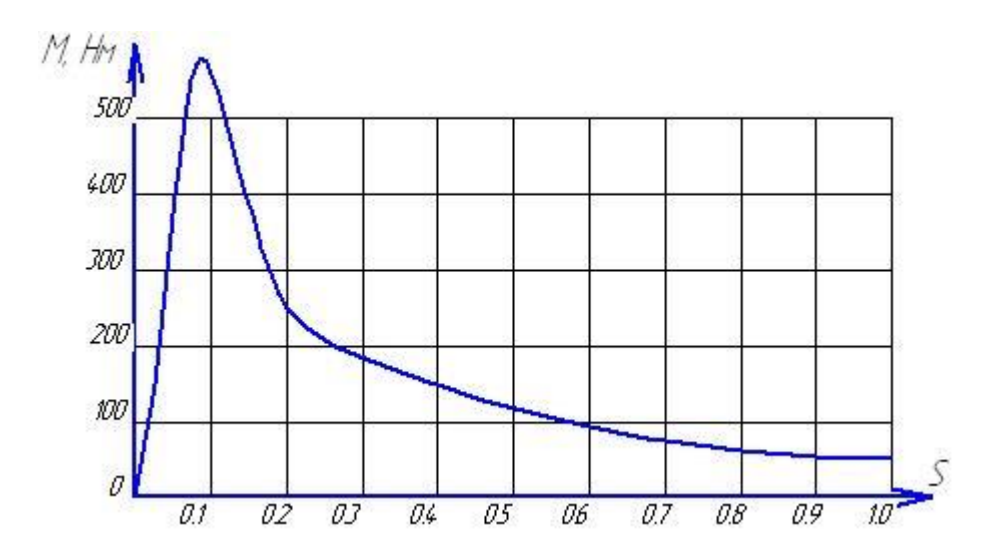

Рисунок 5.2 –Естественная характеристика электродвигателя

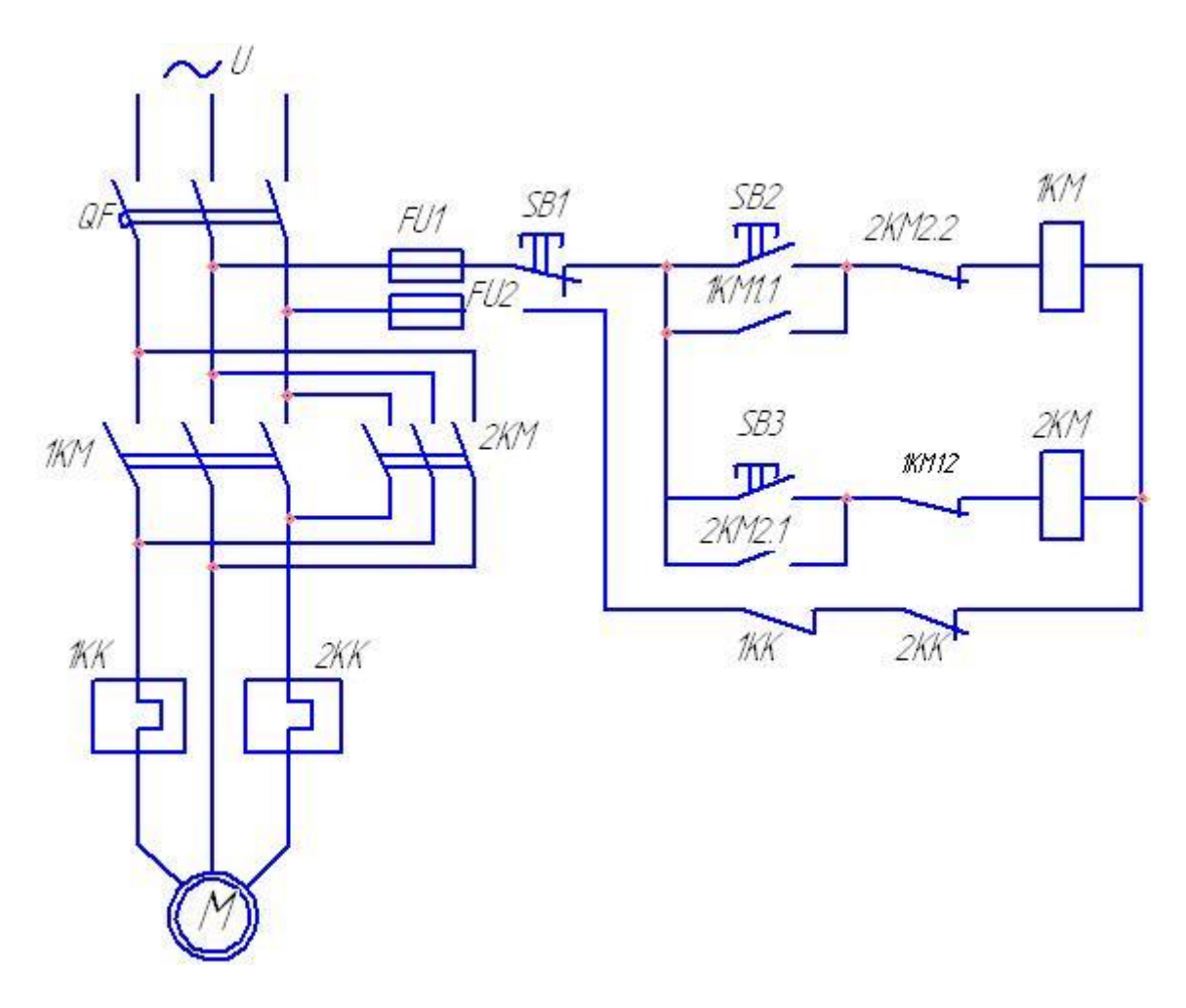

Рисунок 5.3 – Схема автоматизированного управления реверсивным асинхронным двигателем

При включении выключателя QF двигатель не трогается с места, так как контакты 1КМ и 2КМ в цепи статора разомкнуты, и напряжение на обмотку статора не подается.

При нажатии кнопки SB2 «вперёд» замыкается цепь, состоящая из последовательно включенных кнопок SB1, SB2 и н.з. контакта 2КМ2.2, катушки контакта 1КМ и двух н. з. контактов тепловых реле 1КК и 2КК.

По катушке контактора 1КМ протекает ток, и якорь контактора 1КМ притягивается к сердечнику. В результате происходит следующее переключение в схеме.

- Замыкаются, контакты 1КМ в главной цепи и на обмотку статора двигателя подается, напряжение, и двигатель начнет вращаться.

- Замыкается блок-контакт 1КМ1.1, включенный параллельно кнопке SB2. Теперь кнопку SB2 можно отпустить.

- Размыкается блок-контакт 1КМ1.2 в цепи катушки контактора2КМ, произведя разрыв цепи катушки контактора 2КМ. Это обеспечивает электрическую блокировку, исключая включение двух контакторов одновременно, что привело бы к короткому замыканию в главной цепи контактами 1КМ и 2КМ.

Для остановки двигателя необходимо нажать на кнопку SB1 «стоп», при этом размыкается цепь катушки 1КМ и она обесточится и двигатель остановится.

При нажатии на кнопку SB3 двигатель будет вращаться в другую сторону, так как главные контакты 2КМ обеспечивают изменение чередования фаз.

От коротких замыканий двигатель защищен автоматическим выключателем QF.

При возникновении перегрузки нагревательные элементы тепловых реле 1КК и 2КК в цепи управления, которая ? ? ? и двигатель остановится.

5. В качестве аппаратов защиты двигателя от перегрузок и токов короткого

замыкания принимаем предохранители типа ПН2-250. С 150 *вст I А* 6, 4 <sup>3</sup> 6.4 129.8 *I I <sup>U</sup> сos <sup>P</sup>* 6.4 2,5 2.5 2.5 2.5 3 *П H <sup>Л</sup> вст Л P I A U сos* 

Принимаем по ГОСТ  $I_{\text{scm}} = 150A$ .

В качестве аппаратуры управления принимаем магнитный пускатель реверсивный П514М с тепловым реле РТ-4.

## Список рекомендуемой литературы

## Основной:

1. Борисов Ю.М., Липатов Д.Н., Зорин Ю.А. Электротехника. М.: Энергоатомиздат. 1985.

2. Волонский В.А. , Зейн Е.Н., Шатерников В.Е. Электротехника. М.: Энергоатомиздат. 1987.

3. Герасимов В.Г. Сборник задач по электротехнике и основам промышленной электроники.М.: Высшая школа.

4. Горбунов А.Н., Кабанов И.Д., Кравцов А.В., Петров В.А., Редько И.Я. Электротехника. : Челябинск, 200.

5. Григорат О.В.,Курзин М.Н. Электротехника и электроника, Курс лекций. : Краснодар Куб ГАУ. 2003.

6. Григорат О.В., Султанов Г.А., Норов Д.А. Электротехника и электроника. Учебник для ВУЗов.- Ростов на Дону.: Феникс. Краснодар 2008.

7. Касаткин А.С., Немцов М.В. Электротехника. М.: Энергоатомиздат, 2002.

8. Курзин Н.Н., Григорат О.В. Электротехника и электроника. Учебное пособие для самостоятельной работы студентов. – Краснодар,: КубГАУ, 2003.

9. Лачин В.И., Савелов Н.С. Электротехника: Учебное пособие.- Ростов на Дону.: Изд. Феникс. 2000.

10. Новожилов О.П. Электротехника и электроника. – М.: Гардарики. 2008.

11. Сборник задач по электротехнике и основам промышленной электроники / Под ред. В.Г. Герасимова. М.: Высшая школа. 1986.

12. Электротехника и электроника: Учебное пособие для ВУЗов под ред. В.В. Кононенко. – Изд. 3-е, исправленное и дополненное. Ростов на Дону.: Феникс. 2007.

13. Электротехника и электроника: Учебное пособие для ВУЗов 3кн. /В.И. Киселев, А.И. Копылов и др.., под ред. В.Г. Герасимова.- М.: Энергоатомиздат. 1997.

## Дополнительной

- 14. Григораш О.В., Смык В.А. Электротехнические расчеты Учебное пособие к практическим занятиям. – Краснодар, КВИ. 2002.
- 15. Жеребцов И.П. Электрические и магнитные цепи: Основы электротехники.: Энергоатомиздат, 1982.
- 16. Забродин Ю.С. Промышленная электроника. М.: Высшая школа. 1982.
- 17. Иванов И.И., Равдоник В.С. Электротехника. Учебное пособие. М.: Высшая школа. 1984.
- 18. Иванов И.И., Равдоник В.С. и др. Электротехника. Учебное пособие. М.: Высшая школа. 2006.
- 19. Кравцов А.В. Электрические измерения. М.: Агропромиздат. 1988.
- 20. Каноненко В.В. и др. Практикум по электротехнике и электронике. Учебное пособие для ВУЗов.- Ростов на Дону.: Феникс, 2007.
- 21. Нецов М.В., Светликова И.И. Электротехника. Учебное пособие. 2-е изд. Ростов на Дону.: Феникс, 2007.
- 22. Трегуб А.П. Электротехника: Учебное пособие для неэлектрических ВУЗов. Киев.: Высшая школа, 1987.

## Содержание стр.

## Введение

- 1. Цель и задачи курса
- 2. Задания и указания для контрольной работы
- 2.1 Указания к выполнению контрольной работы
- 2.2 Задания для выполнения контрольной работы
	- Задача 1
	- Задача 2
	- Задача 3
	- Задача 4
	- Задача 5
- 3. Пример выполнения контрольной работы
	- Задача 1
	- Задача 2
	- Задача 3
	- Задача 4
	- Задача 5

Список рекомендуемой литературы

Электротехника и электроника. Методическое пособие для выполнения контрольной работы студентами инженерно-технологического факультета всех форм обучения. Брянск.: БГСХА \_\_\_\_\_\_с.

Разработали: Николай Михайлович Прыгов, кандидат технических наук, доцент; Лариса Михайловна Маркарянц, доктор технических наук, профессор; Ольга Евгеньевна Широбокова, кандидат технических наук, доцент.

Научный редактор Осипова Е.Н.

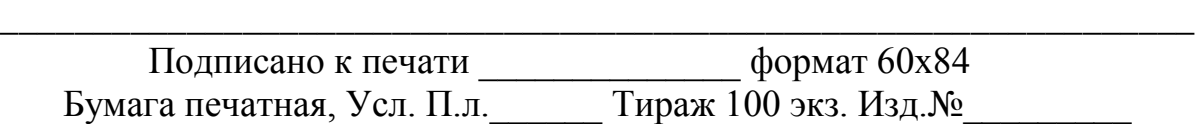

Издательство: Брянская Государственная сельскохозяйственная академия. 243365 Брянская обл,, Выгоничский район, с. Кокино, Брянская ГСХА.